# **MODULARIDAD**

Además de la abstracción y el encapsulamiento, uno de los principios fundamentales del diseño orientado a objetos es la *modularidad.* Como un motor de automóvil, por ejemplo, los programas modernos se forman por componentes distintos que deben interactuar en forma correcta, para que todo el sistema funcione bien. Casa componente debe funcionar adecuadamente. En la POO, el concepto de *modularidad,* se refiere a una organización en la que distintos componentes de un sistema de programación se dividen en unidades funcionales separadas. Un ejemplo más esclarecedor, se puede considerar que una casa o un departamento consisten en varias unidades que interaccionan: las instalaciones eléctricas, de calefacción y enfriamiento, el servicio sanitario y la estructura. Más que considerar que esos sistemas son un enredo gigantesco de alambres, ventilaciones, tubos y tableros, el arquitecto organizado que diseña una casa o departamento los considera como módulos separados que interactúan en formas bien definidas. Al hacer esa consideración se aplica la modularidad para aclarar las ideas, en una forma natural de organizar las funciones en unidades distintas y manejables. Otra forma que nuestro arquitecto "organizado" puede usar para ordenar su rompecabezas es el de la estructura jerárquica, donde cada enlace que va hacia arriba se puede leer como **"es un(a)",** como en "una cabaña es una casa es una construcción" En forma parecida, el uso de la modularidad en un sistema de programación también puede proporcionar una poderosa estructura organizativa que aporte claridad a una implementación.

Y volviendo a nuestro ejemplo del motor, podremos tener una clase base Motor, de allí extendemos Motor Eléctrico, Combustión Interna, etc … Por otro laso, el motor de combustión interna **tiene** módulos (O componentes, u objetos) tales como Carburador, Bomba de Inyección, Radiador, etc, etc … que no pertenecen a la estructura jerárquica del motor. Casi seguramente pertenecen a otra. Decimos entonces que la clase Motor necesariamente **tiene objetos** Carburador, Radiador… a esta relación la podemos llamar **"tiene un":** Un atributo del objeto **tiene un** objeto de otra clase.

Finalmente, distinguiremos un tercer caso, cuando una clase necesita transitoriamente, por ejemplo dentro de alguno de sus métodos, del comportamiento de objetos de otra clase. En este caso, el objeto de nuestra clase no necesita del objeto de la otra al nivel de atributo, o sea permanente. Lo necesita transitoriamente. A esta relación la podemos llamar **"usa un"**

# **RELACIONES ENTRE OBJETOS**

**En resumen,** los tipos de relación que estudiaremos son los siguientes, en este orden:

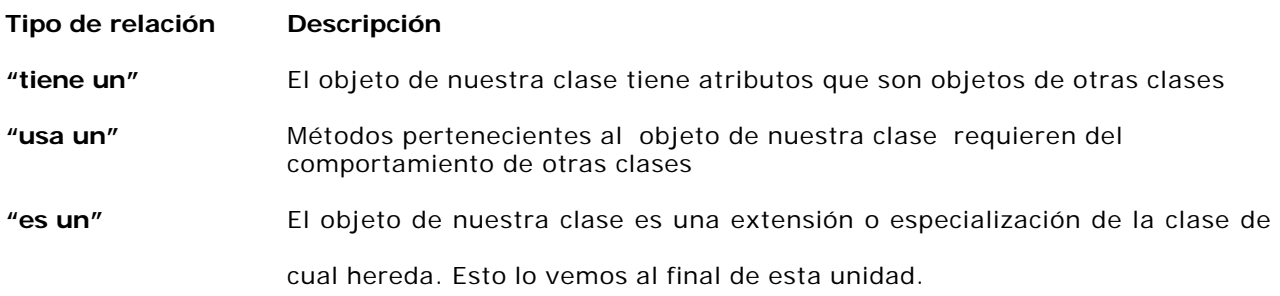

# **REFERENCIAS EN JAVA**

la

Las referencias en Java son identificadores de instancias de las clases Java. Una referencia dirige la atención a un objeto de un tipo específico. No tenemos por qué saber cómo lo hace ni necesitamos saber qué hace ni, por supuesto, su implementación.

A continuación vamos a utilizar un ejemplo para demostrar el uso y la utilización que podemos hacer de las referencias en Java:

Pensemos en una referencia como si se tratase de la llave electrónica de la habitación de un hotel. Primero crearemos la clase **Habitacion**, implementada en el fichero Habitacion.java; Luego definiremos una clase Hotel, y lo crearemos usando instancias de Habitación.

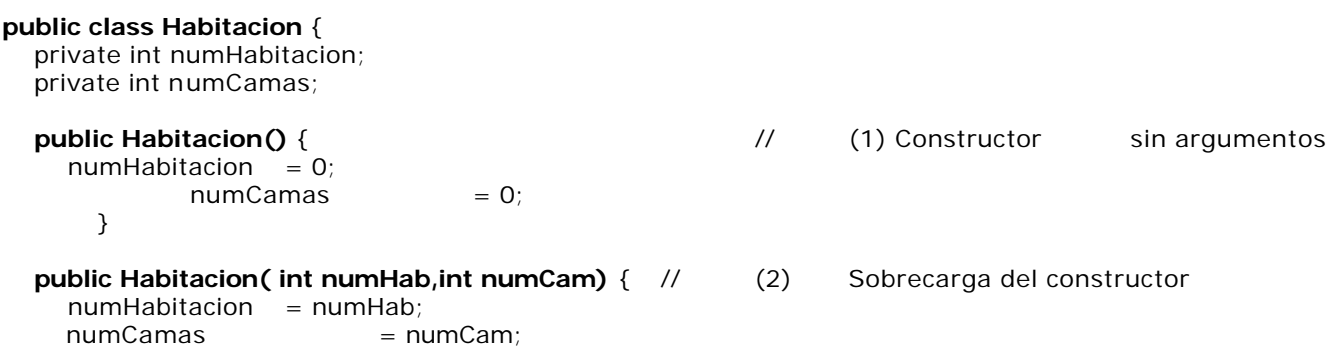

 $\mathbf{I}$ 

}

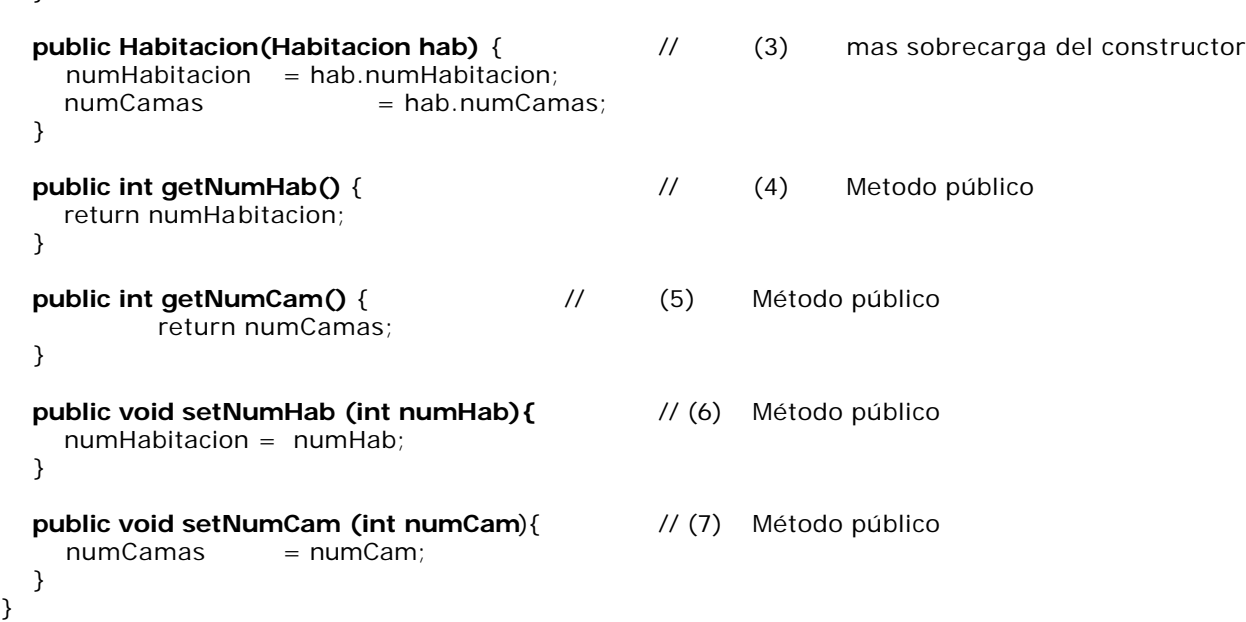

El código anterior sería el corazón de la aplicación. Vamos pues a construir nuestro Hotel creando Habitaciones y asignándole a cada una de ellas su número; tal como muestra el código siguiente, Hotel1.java:

```
import Habitacion;
public class Hotel1 {
  public static void main( String args[] ) {
        Habitacion hab1, hab2; // Definimos referencias a habitaciones
       hab1 = new Habitacion(1,2); // Instanciamos usando constructor (1)
       hab2 = new Habitacion(2,3); // Instanciamos usando constructor (2)
       Habitacion hab3, hab4; // dos nuevas habitaciones estan listas
       hab3 = new Habitacion(hab2); \frac{1}{1} Tiene la capacidad de la hab2
       hab4 = new Habitacion(hab2); \frac{1}{1} Tiene la capacidad de la hab2
       hab3.setNumHab(3); // Su número correcto es 3
       hab4.setNumHab(4); // Su número correcto es 4
       Habitacion hab5, hab6; \frac{1}{2} queremos ampliar el hotel,
       hab5 = new Habitacion(); // pronto le incorporaremos
       hab6 = new Habitacion(); \frac{1}{2} dos habitaciones mas ...
   }
}
```
Nótese que la clase **Hotel1** no tiene objetos propios, usa los de la clase **Habitación**. En realidad funciona como un demo del comportamiento de ella. Esto no deja de limitar bastante en lo que respecta a que se puede hacer con esta clase. Si quisiéremos tener un método que nos permita obtener un listado de las habitaciones con la cantidad de camas que tienen, tendremos dificultades. Ocurre que las habitaciones que estamos declarando y usando son locales a main(), no miembros de la clase **Hotel1.** Solucionaremos esto.

# **SUCESIONES, PROGRESIONES, SERIES, SECUENCIAS.**

A modo de ejemplo, comenzaremos tratando problemas relativamente sencillos que utilizan sucesiones, progresiones, series o secuencias de algo( caracteres, números).

Una primera duda: Es lo mismo sucesión, progresión, serie, secuencia o son conceptos diferentes?. De la consulta de algunos autores (Goodrich/Tamassia, Estructuras de Datos y Algoritmos en Java) y diccionarios podemos ofrecer la siguiente convención:

**Sucesión**: Un término después de otro. No hay una ley de vinculación entre ellos. Tipicamente necesitamos del término actual.

**Progresión, serie**: Un término después de otro. Existe una ley de vinculación entre ellos. Tipicamente necesitamos del término actual y el anterior.

**Secuencia:** Un término después de otro. No hay una ley de vinculación predefinida entre ellos. En cualquier momento se debe disponer de todos o cualquiera de sus terminoos.

## **COMPOSICION USANDO UNA SUCESION DE NUMEROS**

Enunciado: Producir una sucesion de números aleatorios y listarlos. El listado debe concluir con el primer número divisible inclusive.

Si, teniendo presente la modularidad, analizamos **"**sucesion de números aleatorios" vemos que estamos en presencia de dos conceptos:

El concepto **numero:** asociado a el tenemos el comportamiento de la generación aleatoria y la divisibilidad.

El concepto **sucesion**: Es responsable de producir la sucesión de números y de detener esta producción.

O que sea tendremos dos clases, y cual será la relación entre los objetos de ellas?

Es inmediato que un numero **no** "es una" sucesion, ni viceversa.

Un número tiene una sucesion? **No**

Una sucesion tiene números? **Si**

Entonces la clase **Sucesion** "tiene un", una instancia **Número**.

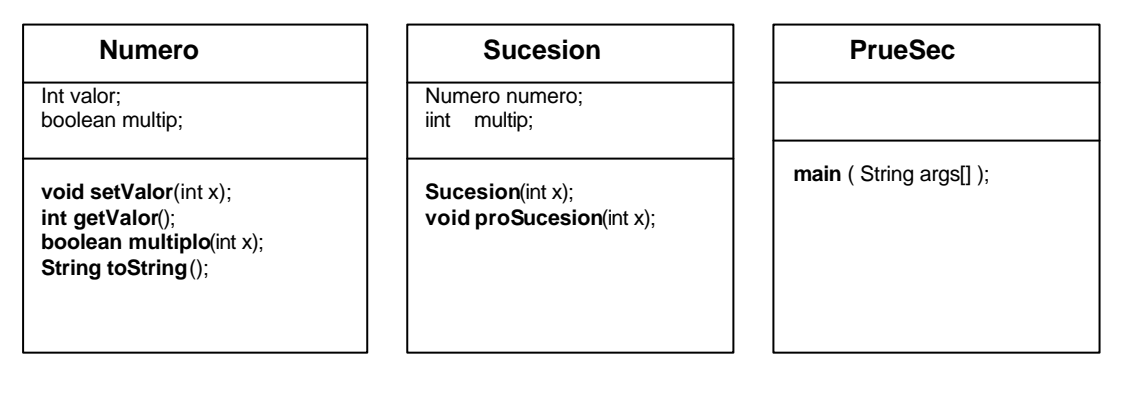

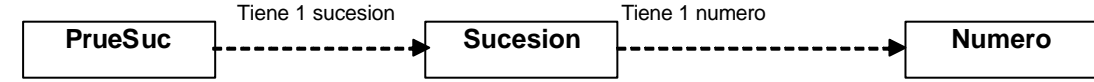

Veamos esto en Java.

#### **class Numero**{

```
private int valor; // valor del numero
       private boolean multip; \frac{1}{2} es o no multiplo?
       public void setValor(int x) // Genera el valor del numero aleatoriamente
       {
               valor=(int)(100*Math.random());
               multip = multiplo(x);
       }
       public int getValor(){ // retorna el valor del numero
               return valor;
       }
       public boolean multiplo(int x){
               boolean retorno = false;
               if (valor \% x == 0) // es multiplo
                      retorno = true;
               return retorno;
       }
       public String toString(){ // Retorna hilera con informaci¢n del objeto
               String aux = "Numero ";
               if(multip) aux += "divisible ";
               else \bigcup_{n=1}^{\infty} aux += "no divis. ";
               aux += valuereturn aux;
       } 
} // fin clase numero.
```
En la clase **Numero** tenemos dos atributos. valor, el propio valor del numero entero. Multip, un booleano que dice si es o no múltiplo (del parámetro pasado a setValor()

Obsérvese la elaboración de toString(), que devuelve la hilera con información del objeto

// Sucesion de números enteros

```
import Numero;
class Sucesion{
      Numero numero; // Referencia a Numero
      int multip; \frac{1}{2} // valor para chequear multiplicidad
      public Sucesion(int x){ // Constructor
             numero = new Numero(); // el constructor de numeros
             multip=x;
       }
      public void proSucesion(int x){
             do{
                 numero.setValor(multip);
                 System.out.println(numero.toString());
             }while(numero.multiplo(multip));
      }
}
En la clase Sucesion también usamos dos atributos
numero, objeto de la clase Numero.
multip, valor para chequear multiplicidad
                                                      Deseo procesar una sucesion
                                                      de numeros divisibles por 3
                                                      Numero divisible 9
                                                      Numero divisible 84
                                                      Numero divisible 6
                                                      Numero no divis. 61
                                                      Process Exit...
```
Obsérvese como proSucesion utiliza toString() de Numero para exhibir su propio objeto.

```
import In;
import Sucesion;
public class PrueSuc{
       public static void main(String args[]){
              System.out.println("\nDeseo procesar una sucesion");
              System.out.print("de numeros divisibles por ");
              int aux = In.readInt();
              Sucesion suc = new Sucesion(aux); // Instanciamos la sucesion
              suc.proSucesion(aux); \frac{1}{2} // y la procesamos ...
       }
```
} // PrueSuc

# **COMPOSICION USANDO UNA SUCESION DE CARACTERES**

**Enunciado**: Procesar una sucesión de caracteres. Informar cuantos de ellos son vocales, consonantes y dígitos decimales. El proceso concluye con la lectura del carácter '#' (numeral)

Si, teniendo presente la modularidad, analizamos **"**sucesión de caracteres" vemos que estamos en presencia de dos conceptos:

El concepto **caracter:** asociado a el tenemos el comportamiento de la deteccion de que caracteres son letras, dígitos, mayúsculas, etc, etc.

El concepto **sucesión**: Es responsable del ciclo de lectura y la detección de su fin. Y como es en el ciclo de lectura donde se detectaran quienes son vocales, consonantes, aquí los contabilizaremos.

Tenemos dos clases. La clase **Sucesión tiene un objeto Carácter**

# **CLASE CARACTER**

El idioma Ingles considera letras a menos caracteres que el español. No tiene acentuadas, etc. Por eso, y para tener mas comportamiento "amistoso" con nuestras necesidades definimos una **clase Carácter** …

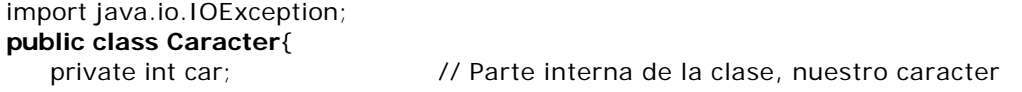

```
Caracter(){car='';} // Constructor, inicializa car en ''
Caracter(int cara){car = cara; }; // Constructor, inicializa car mediante parámetro
boolean esLetra(){ \frac{1}{2} // Retorna true si verdadero, false caso contrario
  boolean letra = false;
  if(esLetMay()) letra=true;
  if(esLetMin()) letra=true;
  return letra; // Retornemos lo que haya sido
} // esLetra()
boolean esLetMay(){ \frac{1}{2} Es letra mayúscula ?
  boolean mayus = false;
  String mayu = "ABCDEFGHIJKLMNOPQRSTUVWXYZ";
  for(int i=0; i < mayu.length(); i++)
        if(mayu.charAt(i)==car) mayus = true; // Es una letra mayúscula
  return mayus;
}
boolean esLetMin(){ \frac{1}{2} // Es letra minuscula ?
  boolean minus = false;
  String minu = "abcdefghijklmnopqrstuvwxyz";
  for(int i=0; i < minu.length(); i++)
        if(minu.charAt(i)==car) minus = true; // Es una letra minúscula
  return minus;
}
boolean esVocal(){ // Es vocal ?
  boolean vocal = false:
  String voca = "aeiouAEIOU";
  for(int i=0; i < voca.length(); i++)
        if(voca.charAt(i) == car) vocal=true; // Es una vocal
  return vocal; \frac{1}{2} Retornamos lo que sea ...
}
boolean esConso(){ // Es consonante
  boolean conso = false;
  if(esLetra() && !esVocal()) conso=true;
  return conso;
}
boolean esDigDec(){ \frac{1}{2} // Es dígito decimal ?
  boolean digDec = false;
  String dig10 = "1234567890";
  for(int i=0; i < dig10.length(); i++)
        if(diq10.charAt(i) == car) digDec=true;return digDec;
}
boolean esDigHex(){ \frac{1}{2} // Es dígito hexadecimal ?
  boolean digHex = false;
  String dig16 = "1234567890ABCDEF";
  for(int i=0; i < dig16.length(); i++)
        if(dig16.charAt(i)==car) digHex=true;
  return digHex;
}
boolean esSigPun(){ \frac{1}{2} // Es signo de puntuación ?
  boolean sigPun = false;
  String punct = ".;:";
  for(int i=0; i < punct.length(); i++)
        if(punct.charAt(i) == car) sigPun=true;return sigPun;
}
```

```
boolean lecCar() throws java.io.IOException{ // Lectura de caracteres con detección de fin
        car = System.in.read(); // leemos caracter
        if(car=='#') return false;
        return true;
      }
      int getCar(){
        return car; \frac{1}{2} Retornamos el atributo car.
      }
      void setCar(int cara){
        car = cara; // Inicializamos el atributo car.
      }
  };
import java.io.*;
import Caracter;
public class SuceCar{
       private int vocal, conso, digDec; // Contadores
      private Caracter car;
      public SuceCar(){ // Constructor
             vocal = 0; conso = 0; digDec = 0;
             car = new Caracter();
             System.out.println ("\nIntroduzca una sucesi¢n de ");
             System.out.println ("caracteres, finalizando con #\n");
      } 
      public void proSuc() throws java.io.IOException{ // Controlar secuencia
             while (car.lecCar()){ // Mientras la lectura no sea de un caracter '#'
                    if(car.esVocal()) vocal + +:
                    if(car.esConso()) conso++;
                    if(car.esDigDec())digDec++;
              }
             System.out.println (this); \frac{1}{2} // Exhibimos atributos del objeto
       }
      public String toString(){ // Metodo para exhibir el objeto
             String aux = " \n"; \sqrt{2} // Una linea de separacion
             aux + = " Totales proceso \n"; \sqrt{2} // Un titulo
             aux += "Vocales + " + vocal + "\n";
             aux += "Consonantes " + conso + "\\n";aux += "Digitos dec. " + digDec + "\n";
              aux += "Terminado !!!\n";
             return aux;
      }
};
import SuceCar;
import java.io.IOException;
public class PruebaSuc{
      public static void main(String args[]) throws IOException{
             SuceCar suc = new SuceCar(); // Construimos el objeto suc de la clase Sucesion
             suc.proSuc(); \frac{1}{2} // Procesamos ese objeto
      }
                                                     Introduzca una sucesi¢n de 
                                                     caracteres, finalizando con #
                                                     Aqui me pongo a cantar ...#
                                                     Totales proceso 
                                                     Vocales 9
                                                     Consonantes 9
                                                     Digitos dec. 0
                                                     Terminado !!!
```

```
};
```
# **COMPOSICION USANDO UNA PROGRESION DE CARACTERES**

**Enunciado**: Procesar una progresión de caracteres. Necesitamos conocer cuantas alternancias consonante/vocal o viceversa ocurren. El proceso concluye con la lectura del carácter '#' (numeral).

#### Porque hemos cambiado de **Sucesión para Progresion**?

Porque, para detectar alternancia, necesitamos de dos objetos Carácter, no uno. El anterior y el actual. De acuerdo a nuestra convención, **Progresión** es el concepto que debemos modelar.

```
class Progresion{
       private int siAlt, noAlt; \frac{1}{2} // Contadores de alternancias y no alt.
       private Caracter carAnt, carAct;
       public Progresion(){ // Constructor,
              siAlt=0; noAlt=0; // Contadores a cero
              carAnt = new Caracter();
              card = new Caracter();System.out.println("\nIntroduzca caracteres, fin: #");
       }
       public void cicloCar(){
              carAnt.setCar(carAct.getCar()); // carAnt \leftarrow carAct
       }
       public boolean exiAlter(){ // Existe alternancia ?
              boolean alter = false;
              if((carAnt.esConso() && carAct.esVocal()) // Si la hubo asi
              || (carAnt.esVocal() && carAct.esConso())) // o de esta otra manera
                     alter = true;return alter; // contabilizaremos que no
       }
       public void proAlter() throws java.io.IOException{
              do{ 
                     carAct.lecCar(); 
                     if(exiAlter()) siAlt++; // Detectamos alternancia
                     else noAlt++; // No la hubo 
                     cicloCar();
              }while (carAct.getCar() != '#'); \qquad // Mientras no sea '#'
              System.out.println(this);
       }
       public String toString(){
              String aux = "\n Totales \n";
              aux += "Alternan " + siAlt + " \n";
              aux += "No alter " + noAlt + " \n";
              aux += "Terminado !!!\n";
              return aux;
       }
};
```
#### **Documentando**

En el método **public void cicloCar()** tenemos la expresión

carAnt.setCar(carAct.getCar());

Reconocemos que a primera vista es bastante criptica, entonces la aclaramos:

El objeto **carAnt** invoca el método **setCar(…)**, quien recibe com argumento el retorno de la la expresión encerrada entre paréntesis **carAct.getCar()**.

La expresión entre paréntesis se ejecuta primero, así lo ordena la jerarquía de prioridades de cualquier lenguaje. El objeto **carAct** invoca el método **getCar().** Si vemos la codificación entendemos que lo que se está haciendo es retornando el atributo **int car** del objeto invocante **carAct** . Este es el retorno que recibe como argumento el método **setCar(),** quien lo usa para valuar el atributo de su invocante, objeto **carAnt.**

O sea que todo lo que hacemos es valuar el atributo de un objeto con el de otro. Como ese atributo es el único del objeto, podemos decir que estamos igualando los dos objetos. A esa operación la llamamos **cicloCar():** estamos valuendo el termino anterior de la progresión con el actual, para luego compararlo con el próximo.

*- No sería mas sencillo, para los mismos efectos, hacer simplemente carAnt = carAct y listo?*

Lamentablemente no lo es. Ocurre que estamos igualando dos referencias, o sea direcciones de memoria, a los objetos caract. Lo que la expresión hace es que ambos elementos apunten al objeto **carAnt**, y entonces el método exiAlter() jamas detectaría ninguna alternancia, estaría siempre comparando el anterior con si mismo.

#### *- de acuerdo, pero podria funcionar se hacemos carAnt.car = carAct.car?*

Buena pregunta. Veamos que ocurre. Reemplazamos el método por la expresión que Ud propone, compilamos y

public void cicloCar(){ carAnt.car = carAct.car: Þ  $\overline{\bullet}$ Build **Find in Files** tutnut E:\jdk1.3\bin\javac.exe Progresion.java Leventh JavaSchof Trogresson: JavaED2005\Unidad II<br>Working Directory - E:\Tymos\Catedras\AED2005\Unidad II<br>Class Path - .;E:\Kawa4.01\kawaclasses.zip;e:\jdk1.3\li File Compiled... -- Compiler Output --Progresion.java:17: car has private access in Caracter  $\texttt{carAnt.car} = \texttt{carAct.car}$ Progresion.java:17: car has private access in Caracter carAnt.car = carAct.car; 2 errors

El compilador nos informa que **car es inaccesible**. Correcto, en la clase carácter lo hemos declarado privado. Estamos en otra clase, no lo podemos acceder. Podriamos "suavizar" el encapsulado y retirarle a car el nivel private. Pasaría a ser friendly, veamos que pasa. Recompilamos Carácter, Progresion …

Compilación OK. La ejecución tambien. El tema de encapsulamiento es una cuestión de criterio de diseño. Es como la seguridad. Cuantas más llaves, contraseñas, alarmas ponemos en una oficina, por ejemplo, todo se complica. Ademas se "ralentiza", mas lento, hay mas llamadas a métodos… Claro que si dejamos todo a nivel de acceso public un día encontraremos nuestra oficina vacía … hay que pensar en una seguridad razonable

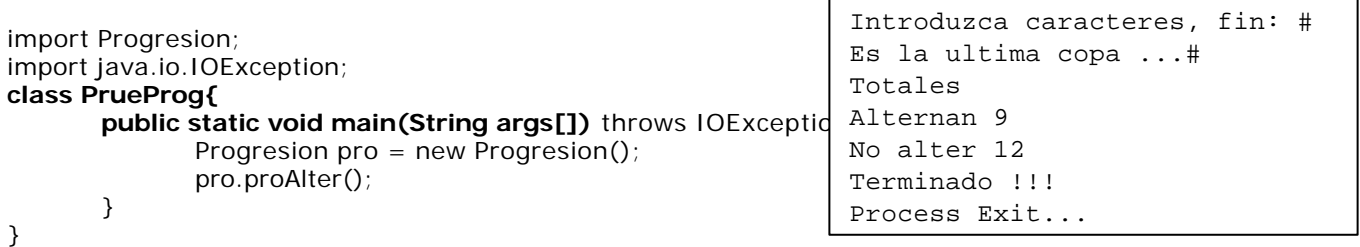

## **MÁS UNA COMPOSICION USANDO UNA PROGRESION DE CARACTERES**

#### **Tratamiento de frases**

(Cuantas palabras, cuantos caracteres, longitud promedio de la palabra)

**Enunciado**: Procesar una progresión de caracteres. Necesitamos conocer cuantas palabras contiene, cuantos caracteres en total y la longitud promedio de la palabra. El concluye con la lectura del carácter '#' (numeral).

(Cuantas palabras, cuantos caracteres, longitud promedio de la palabra)

Si consultamos el diccionario, veremos que dice de frase: Conjunto de palabras que tienen sentido. Nosotros no vamos a ser tan avanzados, solo vamos a considerar que las palabras, además de letras, pueden contener dígitos decimales. Por supuesto, no contendrán signos de puntuación. Los signos de puntuación, más los espacios en blanco separan las palabras.

O sea que tenemos frases constituidas por palabras y palabras por caracteres. El comportamiento de la clase Caracter está relacionado con todo lo relativo al carácter: esLetra, esVocal, etc, (Ya la usamos)

Que comportamiento debemos modelar para detectar palabras? Mínimamente debemos poder detectar si el carácter que hemos acabado de leer pertenece a la palabra que estamos procesando o si la palabra ha concluido. Consideremos la frase:

El prof**e**, ... dice el alumno, ... es un burro#

Supongamos que en este momento nuestro último carácter leído es la letra '**e**' (negrita). Es una letra, pertenece a la palabra. No sabemos cual será el próximo, leamos ... Usemos la variable **car** para la lectura.

El profe**,** ... dice el alumno, ... es un burro#

Ahora tenemos **car** conteniendo una '**,**' (coma). No es letra ni dígito, entonces no pertenece a la palabra, nos está indicando que la palabra ha terminado. Si nuestro propósito es contar palabras, es el momento de hacerlo. Sigamos leyendo.

El profe, **.**.. dice el alumno, ... es un burro#

Ahora tenemos **car** conteniendo un '**.**' (punto). No es letra ni dígito, no pertenece a la palabra, pero tampoco podríamos decir que nos esté indicando que la palabra ha terminado. Ocurre que la palabra terminó en el carácter anterior. Descubrimos que no es suficiente considerar el contenido de **car**, una buena idea sería **definir una estrategia** basada en que **ocurre un fin de palabra cuando el carácter actual no pertenece a la palabra, pero el anterior si**(Es letra o dígito).*.*

# **CLASE FRASE**

```
- Contabilizará palabras y caracteres.
- Calculará el promedio.
- Mostrará resultados
import Caracter;
public class Frase{
   private Caracter carAct, carAnt;
   private int contCar, contPal; 
   public Frase(){ // Constructor,
      carAct = new Caracter(); // instanciamos sus 
      carAnt = new Caracter(); // objetos atributos
      contCar = contPal = 0;System.out.println("\nIntroduzca caracteres, fin: #\n");
   }
   public void cicloCar(){
     carAnt.setCar(carAct.getCar()); // Anterior <== Actual
   }
   public boolean actLetDig(){ // El actual es letra o digito ?
      boolean letDig = false;
      if (carAct.esLetra() | carAct.esDigDec()) // Pertenece a la palabra
           letDiq = true;return letDig;
   }
   public boolean antLetDig(){ // El anterior es letra o digito ?
      boolean letDig = false;
      if (carAnt.esLetra() || carAnt.esDigDec()) // Pertenece a la palabra
           letDiq = true;return letDig;
   }
   public boolean finPal(){ // Es fin palabra?
      boolean fPal = false;
```
La clase **Frase,** usando comportamiento de la clase Caracter:

```
if (antLetDig() && !actLetDig())
              fPal = true;
         return fPal;
      }
      public void proFrase() throws java.io.IOException{ // Nuestro ciclo de lectura de caracteres
         do { 
              carAct.lecCar(); 
              if (actLetDig()) contCar++;
              if (\text{finPal}() \text{ ) } \text{ contPal}++;cicloCar();
         }while(carAct.getCar() != '#'); // Mientras la lectura no sea de un caracter '#'
         System.out.println(this);
      }
      public String toString(){ // la exhibición de los resultados
         float auxPro = (float)contCar/contPal;
         String aux = "\n Totales \n";
         aux += "Procesamos frase con " + contPal + " palabras, \n";
         aux += "constituidas por " + contCar + " caracteres, \ln";
         aux += "su longitud promedio " + auxPro + " caracteres \n";
         aux += "Terminado !!!\n";
         return aux;
      }
   };
import Frase;
import java.io.IOException;
class PrueFras{
       public static void main(String args[]){
              Frase frase = new Frase();
              frase.proFrase();
       }
}
                                                     Introduzca caracteres, fin: #
                                                     to be or not to be, thas is the ...#
                                                     Totales 
                                                     Procesamos frase con 9 palabras,
                                                     constituidas por 22 caracteres,<br>su longitud promedio 2.44
                                                     su longitud promedio 2.4444444
                                                     caracteres 
                                                     Terminado !!!
```
# **REFERENCIAS Y ARRAYS (***Vectores de objetos)*

Java dispone de arrays de tipos primitivos o de clases. Vamos a hacer que la clase **Hotel2** tenga un objeto que sea un arreglo (array) de referencias a la clase **Habitación** y **que** tenga un métodocapaz de informarnos sobre sus comodidades.

```
import Habitacion;
public class Hotel2 {
        private int cantHab; // Cantidad de habitaciones de nuestro hotel
        private Habitacion habitacion[]; // Una referencia al array de habitaciones
       public Hotel2(int cant){ // Un constructor del hotel
              cantHab = cant;habitacion = new Habitacion[cantHab]; // Instanciamos la referencia al array ...<br>int canCam: // Una variable de trabajo
                                                   // Una variable de trabajo
              for(int i = 0; i < canthab; i +){
                     if(i < 3) canCam = 2; \frac{1}{2} // Las tres primeras habitaciones tienen 2 camas,
                     else canCam = 3; // el resto 3 camas
                     habitacion[i] = new Habitacion(i+1, canCam); // Instanciamos cada referencia
                                    // pasamos a tener un array de objetos Habitación
              }
       }
       public void Comodidades(){
              System.out.println("Nuestro hotel dispone de las siguientes habitaciones");
```

```
for(int i = 0; i < cantHab; i +)
```

```
System.out.println("Hab. N " + habitacion[i].getNumHab() +
```
if (val < menor){

}

}

```
" con " + habitacion[i].getNumCam() + " camas");
        }
        Como prometimos, ahora la clase Hotel2,
                                                      Nuestro hotel dispone de las …
mucho mas potente que Hotel1, puede contener
                                                      Hab. N 1 con 2 camas
en su objeto toda la información de sus comodi-
                                                      Hab. N 2 con 2 camas
dades. Y de mostrarlas.
 Y ahora precisamos de una clase que
                                                      Hab. N 3 con 2 camas
 se ocupe de ello. Va:
                                                      Hab. N 4 con 3 camas
                                                      Hab. N 5 con 3 camas
import Hotel2;
                                                      Hab. N 6 con 3 camas
public class DemoHotel2 {
                                                      Nada mas tenemos para ofrecer legaciones para ofrecer legaciones para ofrecer legaciones para ofrecer legacion<br>Nada mas tenemos para ofrecer legaciones para ofrecer legaciones para ofrece legaciones para ofrece legaciones
        public static void main( String args[] ) {
                 Hotel2 miHotel = new Hotel2(6); // Instanciamos un objeto miHotel con 6 habitaciones
                miHotel.Comodidades(); // Mostramos sus comodidades
                System.out.println("Nada mas tenemos para ofrecerle ...");
         }
COMPOSICION USANDO UN VECTOR DE ELEMENTOS
                              Tiene 1 vector
                                                               Tiene 1 o mas elementos
               PrueVect
                                                   Vector Elemento
                                --------
Encontrar el menor de los elementos numéricos del vector tiene mucho que ver con el vector en si.
No es una propiedad de un Elemento aislado. Solo tiene sentido si existen otros contra los que puede 
comparase.
import In;
class Elemento{
        private int valor; // atributos instanciables de la clase
        public Elemento(int ind){ // carga desde el teclado el valor de un numero
                System.out.print("Valor del elemento ["+ind+"]");
                valor = In.readInt();
        }
        public int getValor(){ // retorna al mundo exterior el valor del numero
                return valor;
        }
} // fin clase Elemento.
import Elemento;
class Vector{
        Elemento element[]; // vector de objetos Elemento
        private int orden = 0, menor; // atributos no instanciables 
        public Vector(int tamanio){ 
                element = new Elemento[tamanio]; // crea un vector de Elemento del tamaño informado 
                for(int i=0; i \leq element.length; i++) element[i] = new Elemento(i); // Construye cada uno de los objetos Elemento
                menor = element[0].getValor();
        }
        public String toString(){
                int auxVal;
                String aux = "El arreglo contiene \n";
                aux + = "Ord. Val\n":
                for(int i = 0; i <element.length; i + +) {
                        auxVal = element[i].getValor(); \qquad // obtenemos el valor aux += "["+i+"] "+auxVal+"\n"; \qquad // lo incorporamos a la hilera
                        aux += "["+i+"] "+auxVal+"\n";<br>detMenor(auxVal,i); //
                                                       \frac{1}{\sqrt{2}} vemos si es el menor
                }
                aux += "\ny su menor elemento es el orden " + getOrden() + "\n";
                return aux;
        }
        private void detMenor(int val, int ind){
```
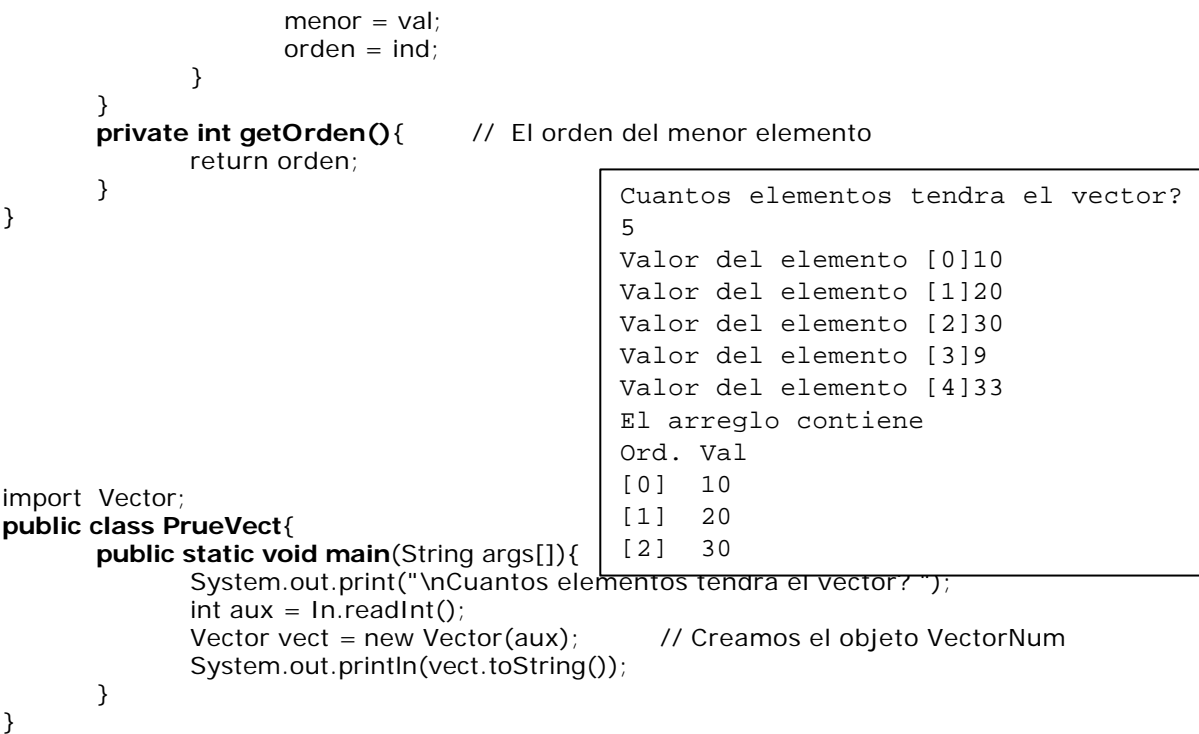

A continuación, un aporte de un profesor de la Cátedra, el tema de cuantos números divisibles por un dado valor, lo trata usando un vector, por eso lo intercalamos aquí.

#### **// Aporte del Ing. Silvio Serra.**

## **COMPOSICION USANDO UNA SECUENCIA DE NUMEROS**

Analizar una secuencia de 5 números retornando la cantidad de aquellos que sean múltiplos de 4

Lo primero es plantear los objetos que existen en este problema. En principio hay que identificar aquellos elementos que tienen algún comportamiento, o sea, que "harán algo" en este escenario.

Podemos identificar dos grandes actores, los **números** en si y la **secuencia**. Son dos elementos separados y no uno solo porque hacen cosas diferentes, en otras palabras, tienen "responsabilidades" diferentes.

Los números serán responsables de saber que número son y de poder informar, a quien le pregunte, características de si mismos, como por ejemplo, si es par o si es múltiplo de cuatro o no.

La secuencia es responsable de poder construir una sucesión de números y realizar cualquier procesamiento que sea necesario sobre ella, como por ejemplo, llenarla de datos, recorrerla, informar la acumulación de los componentes que sean múltiplo de cuatro y cualquier otra cosa que se pueda esperar de una secuencia.

Podemos expresar la composición de los números y la secuencia discriminando sus atributos y responsabilidades de la siguiente manera:

#### NUMERO SECUENCIA

Atributos: Atributos: Valor valores tamaño

Responsabilidades: Responsabilidades: Numero() Secuencia(x) CargarValores()

Multiplo(x) CuantosMultiplos(x)

Existe un gráfico denominado "diagrama de clases" que permite definir las clases gráficamente de una manera muy descriptiva y es fácil de usar, podía sernos de utilidad en el aula. Si al describir un método caemos en alguna lógica compleja, puede usarse un típico diagrama de flujo para describir ese comportamiento.

CargarValor()

12

¿Como podemos plantear la solución de este problema en Java?. Con la construcción de dos clases, una para representar los números y otra para representar la secuencia, donde los atributos serán variables y las r

esponsabilidades métodos (funciones). La secuencia tendrá (relación "tiene un") objetos numero.

import java.io.\*; import In;

// clase numero

#### **class numero**

{

-

```
private int valor; // atributo de la clase
public numero() // constructor. Inicializa en cero el valor cuando se crea un numero
{
       valor = 0;
}
public void CargarValor() // carga desde el teclado el valor de un numero
{
       valor=In.readInt();
}
public int InformarValor() // retorna al mundo exterior el valor del numero
{
```

```
}
```
**public boolean Multiplo(int x)** // retorna si el numero x es o no multiplo

```
boolean retorno = false;
if (valor % x == 0) // es multiplo
       retorno = true;
return retorno;
```
return valor;

```
}
```
{

} // fin clase numero.

// clase secuencia

#### **class secuencia**

{

{

```
numero valores[]; // vector de numeros
int tamaño;
```

```
public secuencia(int x) // crea un vecrtor de numeros de tamaño x
```

```
valores = new numero[x]; // el vector de numeros
for(int i=0; i < x; i++)
 valores[i] = new numero();
tamaño = x; // el tamaño del vector
```

```
public void CargarValores() // carga los valores de la secuencia.
{
```
}

{

}

}

}

}

```
System.out.println("\nTipee 5 numeros, separados por espacios\n");
for(int i=0; i<tamaño; i++)
{
```

```
valores[i].CargarValor();
```
Tipee 5 numeros, separados por espacios 10 20 30 40 50 La cantidad de números multiplos de 4 es 2

**public int CuantosMultiplos(int x)** {

int retorno  $= 0$ ;

```
for(int i=0; i< t<sub>amaño</sub>; i++)if(valores[i].Multiplo(x) == true) // el numero es multiplo
                 retorno++;
```
**Una ejecucion**

```
return retorno;
```
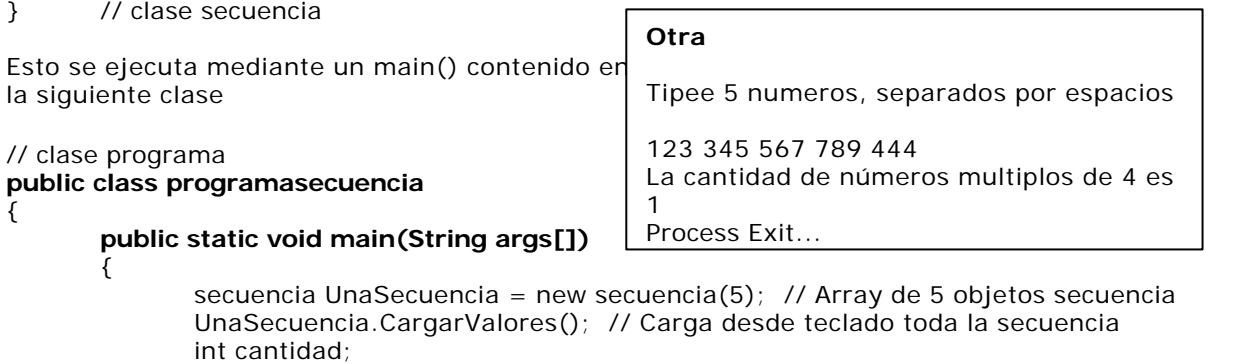

cantidad = UnaSecuencia.CuantosMultiplos(4); // retornara la cantidad de números // multiplos de 4 de UnaSecuencia.

System.out.println("La cantidad de números multiplos de 4 es "+cantidad);

#### } } // programasecuencia.

Obviamente esta no es la única forma de resolver este problema, probablemente existen otras formas de plantear un modelo que cumpla con la consigna inicial.

Podemos asegurar que se escribe bastante mas código para resolver un problema si lo comparamos con el paradigma estructurado, pero esto es muy notable solo en problemas simples y pequeños como este, de alguna manera, la infraestructura que rodea a la solución es un poco pesada para problemas tan sencillos. La programación Orientada a Objetos adquiere mas fuerza en problemas complejos.

No obstante lo dicho en el párrafo anterior, tenemos que tener en cuenta que aquí hemos hecho mucho mas que cargar una serie y decir cuantos son múltiplos de cuatro, lo que hicimos es generar dos objetos que pueden ser reutilizados en cuanto programa nos resulte necesario y que responderán a los mensajes que se les envíe independientemente del contexto en que se encuentren. En otras palabras, escribimos más código para resolver este problema simple, pero ahora tenemos una altísima posibilidad de reutilizar lo que hemos hecho. Más código ahora, se transforma en mucho menos código después.

## **// Fin Aporte del Ing. Silvio Serra.**

# **HERENCIA**

La organización impuesta por la modularidad torna que los módulos constituyentes de un programa sean **reutilizables.** Si los módulos del programa se escriben en forma abstracta, lo mas genérica posible, para resolver problemas generales, esos módulos se podrán usar de nuevo, cuando en otros contextos surjan instancias de esos mismos problemas. Puede haber muchos tipos de muro (Ladrillos, concreto, madera) pero una vez definido podremos usar esas especificaciones en muchos proyectos. Al reutilizar esa definición habrá partes que requieran redefinición; por ejemplo, un muro en una construcción domiciliar puede ser terminado con algún tipo de revoque, o puede ser ladrillo visto. En este segundo caso, la instalación eléctrica debe ser diseñada de forma distinta. El arquitecto, en consecuencia, podrá organizar los diversos componentes estructurales, como los eléctricos y estructurales, en forma *jerárquica,* agrupando definiciones abstractas semejantes en niveles que vayan desde los específicos hasta los más generales cuando se asciende por la jerarquía. Una aplicación común de las jerarquías se encuentra en un organigrama, donde cada enlace que va hacia arriba se puede leer como **"es un(a)",** como en "una cabaña es una casa es una construcción" (figura abajo). De igual forma, esta clase de jerarquías es útil en el diseño de programas porque agrupa la funcionalidad común en el nivel más general, y considera que el comportamiento especializado es una extensión de la regla general.

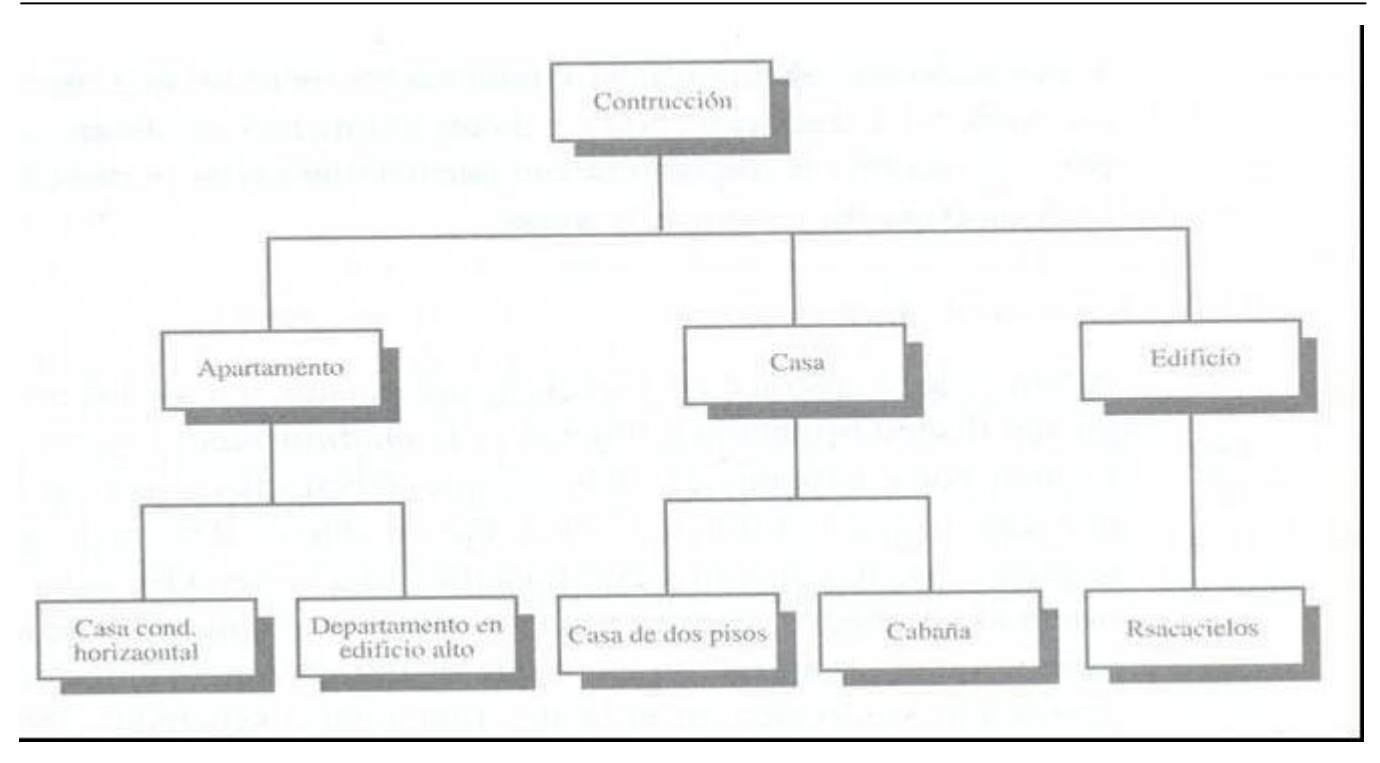

Para evitar programación redundante, el paradigma orientado a objetos permite tener una estructura organizativa modular y jerárquica para reusar el código, mediante una técnica llamada *herencia.* Esa técnica permite diseñar las clases genéricas que se especializan en clases más particulares, para que éstas reúsen el código o programa de la clase genérica. Por ejemplo, la clase Number de Java se especializa en las clases Float, Integer y Long. La clase general, que también se llama *clase base* o *superclase,* puede definir variables de instancia y métodos "genéricos" que se apliquen en una multitud de situaciones. Una clase que *especializa, extiende* o *hereda de* una superclase no necesita dar más implementaciones para los métodos generales porque las hereda. Sólo debe definir los métodos que sean especializados para esta *subclase* particular (que también se llama clase *derivada).*

Ejemplo *Se tiene una clase* S *que define objetos con un campo,* x, *y tres métodos,* a(), b() *y c() (Para este ejemplo, el tipo particular de* x *y la funcionalidad de* a(), b() *y* e() *no interesan). Supóngase que se debe definir una clase* T *que extienda a* S *e incluya un campo adicional* y, *y dos métodos,* d() *y* e(). *Esto implicaría que los objetos de la clase* T *tengan dos campos,* x *y* y, *y cinco métodos,* a(), b(), c(), d() *y* e(). *La clase* T hereda *la variable de instancia* x *y los métodos* a(), b() *y c()* de S.

*A continuación, se ilustran las relaciones entre la clase* S *y la clase* T *en un* diagrama de herencia de clase, *en la figura siguiente*. *Cada cuadro del diagrama representa una clase, y su nombre, campos (o variables modelo) y sus métodos se incluyen como subrectángulos. Una flecha de un cuadro T a otro cuadro* S *indica que la clase T extiende a (o hereda de) la clase* S.

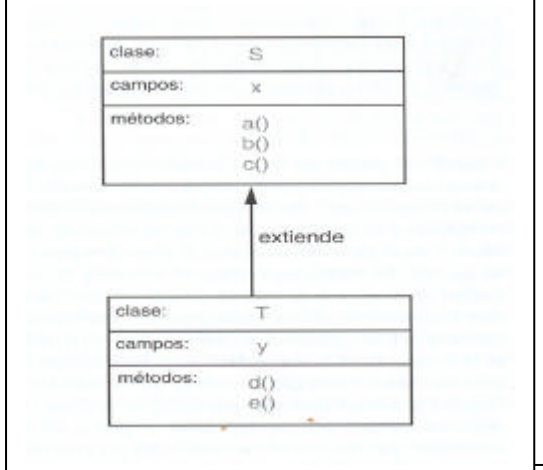

# **Creación y referenciación de objetos**

Cuando se crea un objeto *obj,* se asigna memoria a sus campos de datos y los mismos campos se inicializan con valores específicos iniciales. En el caso normal, se asocia el nuevo objeto *obj* con una variable, lo cual sirve como "enlace" al objeto *obj,* y se dice que es *referencia* o *se refiere* a *obj.*  Cuando se desea dar acceso al objeto *obj* (con objeto de obtener uno de sus campos o ejecutar sus métodos), se puede pedir la ejecución de uno de los métodos *o* (definido por la clase a la que pertenece *obj),* o también se puede buscar uno de los campos de *obj.* En realidad, la forma principal en que un objeto *p* interacciona con otro objeto *obj* es que *p* mande un

"mensaje" a *obj* que invoque a uno de los métodos de *obj;* por ejemplo, para que *obj* imprima una descripción de sí mismo, para que *obj* se convierta en una string, o para que *obj* calcule el valor de uno de sus campos de datos. La forma secundaria en que *p* puede interactuar con *obj* es que *p* entre en forma directa a uno de los campos de *obj,* pero sólo si *obj* ha dado permiso de hacerlo a otros objetos, como *p.*  Por ejemplo, una instancia de la clase Integer de Java guarda un entero como variable de instancia, y proporciona varias operaciones para llegar o "acceder" a estos datos, incluyendo métodos para convertirla en otros tipos de números, convertirla en una string de dígitos y convertir strings de dígitos en un número. No permite el acceso directo a su variable modelo, porque esos detalles están ocultos.

# **Despacho dinámico**

Cuando un programa desea invocar determinado método a() de cierto objeto obj, manda un mensaje a *obj,* que indica con la sintaxis de punto-operador, en la forma *"obj.a()".* En la versión compilada de este programa, el código que corresponde a esta invocación dirige al ambiente de ejecución para que examine la clase T de *obj,* para determinar si la clase T soporta un método a(), y si lo hace, que lo ejecute. Si T no define a un método a(), el ambiente de ejecución examina la superclase S de T. Si S define a a(), se ejecuta el método. Si S no lo define, el ambiente de ejecución repite la búsqueda en la superclase de S. Esta búsqueda continúa ascendiendo la jerarquía de clases, hasta que encuentra un método a(), que se ejecuta, o bien hasta que llegue a una clase máxima (por ejemplo, la clase Object en lava) y no haya encontrado un método a(), en cuyo caso se genera un error en tiempo de ejecución. El algoritmo que procesa el mensaje *obj.***a()** para encontrar el método específico por invocar, se llama de *despacho dinámico* (o *enlace dinámico).* Este algoritmo de despacho dinámico, para encontrar. un método a() con qué procesar el mensaje *"obj.a()",* es un mecanismo efectivo para localizar los programas que se reúsan. También proporciona una poderosa técnica a la programación orientada a objetos: el *polimorfismo.*

# Polimorfismo

En forma literal, "polimorfismo" significa "muchas formas". En el contexto del diseño orientado a objetos indica la capacidad que tiene una variable objeto para tomar distintas formas. Los lenguajes orientados a objetos, Java, manejan por ejemplo los objetos usando variables de referencia. La variable de referencia *obj* debe definir qué clase de objetos puede manejar o referirse, en términos de alguna clase S. Pero eso implica que *obj* también se puede referir a cualquier objeto que pertenezca a una clase T que extienda a S. Ahora bien, considérese qué sucede si S define un método a() y T también define a un método a(). El algoritmo de despacho dinámico para invocar los métodos siempre comienza su búsqueda desde la clase más restrictiva que se aplique. Cuando *obj* se refiere a un objeto de la clase T, entonces usará el método a() de T cuando se pida **obj.a()**, y no el de S. En este caso, se dice que T *se sobrepone* al método a() de S. También, cuando *obj* se refiere a un objeto de la clase S (que no sea también un objeto de T), ejecutará el método a() de S cuando se le pida **obj.a().** Un polimorfismo como éste es útil porque quien llama a **obj.a()** no necesita conocer si el objeto *o* se refiere a una instancia de T o de S, para que el método a() se ejecute en forma correcta. Así, la variable objeto *obj* puede ser *polimórfica,* es decir, puede asumir muchas formas, dependiendo de la clase específica de objetos a la que se refiere. Esta clase de funcionalidad permite que una clase especializada T extienda una clase S, heredando los métodos "genéricos" de S, y que redefina a otros métodos de S para tener en cuenta las propiedades específicas de los objetos de T.

Algunos lenguajes orientados a objetos, como Java, también permiten un polimorfismo "desaguado", lo que con más propiedad se llama *sobrecarga* de método. La sobrecarga se presenta cuando una sola clase T tiene varios mé todos con el mismo nombre, siempre que cada uno tenga *una firma* distinta. La firma de un método es una combinación de su nombre, la clase y la cantidad de argumentos que pasan a ella. Así, aun cuando en una clase pueda haber varios métodos con el mismo nombre, un compilador los puede distinguir si tienen firmas distintas, esto es, si en realidad son distintos. En lenguajes que tienen un método para sobrecarga, el ambiente de ejecución determina qué método se debe invocar en cierta llamada de método, buscando en ascenso por la jerarquía de clases hasta encontrar el primer método que tenga una firma que coincida con el método que se está invocando. Por ejemplo, supóngase que una clase T, que define a un

método a(), extiende a una clase U que define a un mé todo *a(x, y).* Si un objeto *o* de la clase T recibe el mensaje *"obj.a(x, y)",* entonces la que se invoca es la versión en U del método a (con los dos paráme tros, x y y). De este modo, el polimorfismo verdadero sólo se aplica a métodos que tienen la misma firma, pero que se definen en clases distintas.

La herencia, el polimorfismo y la sobrecarga de métodos permiten el **desarrollo de programas reusables**. Se pueden definir clases que hereden las variables modelo y los métodos genéricos, para entonces definir variables de instancia y métodos más específicos que manejen aspectos especiales de la nueva clase.

# Uso de la herencia en Java

Hay dos formas principales de usar las clases de herencia en Java: la *especialización* **y la** *extensión.* Al usar la primera se especializa una clase general en subclases particulares. Estas subclases poseen una relación "es un" con su superclase. Entonces, las subclases heredan todos los métodos de la superclase. Para cada método heredado, si ese método funciona bien, independientemente de si funciona para una especialización, no se necesita trabajar más. Por otro lado, si un método general de la superclase no trabaja bien en la subclase, se debe sobreponer el método para tener la funcionalidad correcta de la subclase. Por ejemplo, se podría tener una clase general, Perro, que tenga un método beber y un método oler. Es probable que para especializar esta clase a una clase PerrodeCaza no se requiera sobreponer el método beber, porque todos los perros beben casi en la misma forma. Pero, podría necesitarse sobreponer el método oler, porque un perro de caza tiene un sentido del olfato mucho más sensible que un perro "genérico". Es así como la clase PerrodeCaza especializa a los métodos de su superclase Perro.

Por otra parte, al usar la extensión, se aprovecha la herencia para reusar el código escrito para métodos de la superclase pero a continuación se agregan métodos nuevos que no hay en la superclase, para extender la funcionalidad de ésta. Por ejemplo, regresando a la clase Perro, se podría crear una subclase PerroOvejero que herede todos los métodos genéricos de la clase Perro, pero que agregue un mé todo nuevo, rebaño, porque los perros ovejeros tienen un instinto de manejo de rebaño que no tienen los perros genéricos. Al agregar el nuevo método se está extendiendo la funcionalidad de un perro genérico.

## Herencia de clase en Java

En Java, cada clase puede extender exactamente a una clase. Aun si en una definición de clase no se usa en forma explícita la cláusula **extends,** hereda de exactamente otra clase, que en este caso es java.lang.Object. Debido a esta propiedad, se dice que Java sólo permite *herencia simple* entre las clases.

## Tipos de sobreposición de un método

Dentro de la declaración de una nueva clase, se usan en Java dos métodos de sobreposición: *refinamiento*  y *reemplazo.* En la sobreposición por reemplazo, un método reemplaza en forma total al método de la superclase a la que se sobrepone (como en el método oler de PerrodeCaza mencionado arriba). En Java, todos los métodos regulares de una clase usan este comportamiento de sobreposición.

Sin embargo, en el método de refinamiento, un método no se sobrepone al mé todo de la superclase correspondiente, sino que agrega un código a la superclase. En Java, todos los métodos constructores usan la sobreposición por refinamiento, y a este esquema se le llama *encadenamiento de constructor.* Es decir, un constructor comienza a ejecutarse llamando a un constructor de la superclase. Esto se puede hacer en forma explícita o implícita. Para llamar en forma explícita a un constructor de la superclase se usará la palabra clave super, para indicar la superclase. (Por ejemplo, superO llama al constructor de la superclase sin argumentos.) Sin embargo, si no se hace llamada explícita en el cuerpo de un constructor, el compilador inserta en forma automática, como primer renglón del constructor, una llamada al método superO. (Nótese que hay una excepción a esta regla general, que se describirá en la siguiente sección.) En resumen, los constructores en Java usan el método de refinamiento por sobreposición, mientras que los métodos regulares usan reemplazo.

## **La palabra clave this**

A veces, en una clase Java conviene designar el ejemplo actual de esa clase en la que está operando determinado método. Java proporciona esa referencia, que se llama this. Es útil usar esta construcción, por ejemplo, para cuando se desee designar un campo dentro del objeto actual, que tenga un conflicto de nombre con una variable definida en el bloque actual, como se muestra en el siguiente programa:

```
public class ThisTester {
       public int dog = 2; // variable de instancia
       ThisTesterO { /* constructor nulo */} // constructor
       public void clobberO {
               double dog=5.0;
               this.dog = (int) dog; \frac{1}{2} // \frac{1}{2} dos perros distintos!
       }
       public static void main(String args[ ]) {
               ThisTester t = new ThisTesterO;System.out.println(" El campo dog = " + t. perro);
               t.clobberO;
               System.out.println("Después de castigarlo, dog = " + t.perro);
       }
}
```
Cuando se ejecuta este programa, imprime lo siguiente:

El campo perro  $= 2$ Después de castigarlo, perro = 5

## **Ejemplos de la herencia en Java**

Para concretar más algunas de las nociones anteriores sobre la herencia y el polimorfismo, se describirán algunos ejemplos sencillos en Java.

En particular, se examinarán ejemplos de varias clases para recorrer e imprimir series numéricas. Una serie numérica es una sucesión de números en donde el valor de cada uno depende de uno o más de los valores anteriores. Por ejemplo, una serie aritmética determina el número siguiente sumando; así, la serie geométrica determina el número siguiente multiplicando. En cualquier caso, una serie requiere una forma de definir su primer valor y también una forma de identificar el valor actual.

Se comenzará definiendo una clase, Progression, que se ve en mas adelante, que define los campos "genéricos" y los métodos de una serie numérica. En especial, define los siguientes campos de dos enteros largos:

first: el primer valor de la serie; cur: el valor actual de la serie;

y los tres métodos siguientes:

getFirstValue(): Restablecer la serie al primer valor, y mostrar ese valor. getNextValueO: Mover la serie al siguiente valor, y mostrar ese valor.

printProgression(n): Reiniciar la serie e imprimir sus primeros *n* valores.

Se dice que el método printProgression no tiene salida, o resultado, porque no retorna valor alguno, mientras que los métodos getFirstValue y getNextValue si lo hacen.

La clase Progression también incluye un método ProgressionO, que es un mé todo *constructor.* Recuérdese que los métodos de constructor establecen todas las variables de instancia en el momento en que se crea un objeto de esta clase. La clase Progression pretende ser superclase genérica, de la cual se heredan clases especializadas, por lo que este constructor es el programa que se incluirá en los constructores para cada caso que extienda la clase Progression.

```
public class Progression {
```

```
protected long first; // Primer valor de la serie
protected long cur; \frac{1}{2} // Valor actual de la serie.
Progression(){ \frac{1}{2} // Constructor predeterminado
       cur = first = 0;
}
protected long getFirstValue(){ // reinicializar y regresar el primer valor
       cur = first:
       return cur;
}
protected long getNextValue(){ // Retona corriente previamente avanzado
       return ++cur;
}
public void printProgression(int n){ // Imprime n primeros valores
       System.out.print(getFirstValue());
       for (int i = 2; i <= n; i++){
               System.out.print(" " + getNextValue());
       }
}
```
### **Una clase de serie aritmética**

}

A continuación se describirá la clase ArithProgression.

Esta clase define a una serie en la que cada valor se determina sumando inc, un incremento fijo, al valor anterior. Esto es, ArithProgression define a una serie aritmética.

La clase ArithProgression hereda los campos first y cur, y los métodos getFirstValueO e printProgression(n) de la clase Progression. Se agrega un campo nuevo, inc para guardar el incremento, y dos constructores para establecer el incremento. Por último, sobrepone el método GetNextValuerO para ajustarse a la forma de obtención de un siguiente valor para la serie aritmética.

En este caso lo que funciona es el **polimorfismo**. Cuando una referencia Progression apunta a un objeto ArithProgression, los objetos usan los métodqs getFirstValueO y getNextValueO de ArithProgression. Este polimorfismo también es válido dentro de la versión heredada de printProgression(n) porque aquí las llamadas de los métodos GetFirstValueO y getNextValueO son implícitamente para el objeto "actual" (que en Java se llama this) y en este caso serán de la clase ArithProgression.

En la definición de la clase ArithProgression se han agregado dos métodos constructores, un método predeterminado (por omisión) que no tiene parámetros, y un método paramétrico, que toma un parámetro entero como increme nto para la progresión. El constructor predeterminado en realidad llama al paramétrico, al usar la palabra clave **this** y pasar a 1 como el valor del parámetro de incremento. Estos dos constructores ilustran la sobrecarga del método, en la que un nombre de método puede tener varias versiones dentro de la misma clase porque en realidad un mé todo se especifica por su nombre, la clase de objeto que llama y los tipos de argumentos que se le pasan a él: su firma. En este caso, la sobrecarga es para mé todos constructores (un constructor predeterminado y uno paramétrico).

La llamada this( 1) al constructor paramétrico como primera declaración del constructor predeterminado activa una excepción a la regla general de encadenamiento de constructor. Es decir, siempre que la primera

declaración de un constructor C' llama a otro constructor C" de la misma clase usando la referencia **this,** el constructor de superclase no es llamado implícitamente para C'. Sin embargo, nótese que a la larga un constructor de superclase será llamado a lo largo de la cadena, sea en forma explícita o implícita. En particular, para la clase ArithProgression, el constructor predeterminado de la superclase (Progression) es llamado en forma implícita como primera declaración del constructor paramétrico de ArithProgression.

```
import Progression;
class ArithProgression extends Progression {
       protected long inc; // incremento
       ArithProgression() {// Constructor predeterminado, llama al parametrico
              this(1);
       }
       ArithProgression(long increment) { //Constructor paramétrico que proporciona el incremento.
              \sum_{n=1}^{\infty}inc = increment:
       }
       protected long getNextValue(){ // metodo sobrescrito
              cur += inc; // Avanza la serie sumando el incremento al valor actual
              return cur; // regresar siguiente valor de la serie
       // Hereda getFirsValue();
       // Hereda printProgression(..)
}
```
## **Una clase de serie geométrica**

Se definirá la clase GeomProgression que se muestra a continuación, que implementa una serie geométrica, determinada multiplicando el valor anterior por una base b. Una serie geométrica es como una serie genérica, excepto la forma en que se determina el siguiente valor. En consecuencia, se declara a GeomProgression como subclase de la clase Progression. Como en la clase ArithProgression, la clase GeomProgression hereda de la clase Progression los campos first y cur, y los métodos GetFirstValue y printProgression.

import Progresión;

```
class GeomProgression extends Progression {
```
Hereda las variables first y cur

**GeomProgression(){** // Constructor prdeterminado, llama al parametrico this $(2)$ ;

**GeomProgression(long base){** // Constructor parametrico,

 $\sum_{n=1}^{\infty}$ 

first = base; // Define el primer termino en funcion de base cur = first; // y el corriente de igual forma

}

}

```
protected long getNextValue(){
```

```
cur *= first; // Avanza la serie multiplicando la base por el valor actual
       return cur; \frac{1}{4} regresar el siguiente valor de la serie
}
// Hereda getFirstValue()
// Hereda printProgression(int).
```
}

# **Clase de la serie de Fibonacci**

Como un ejemplo más se definirá una clase FibonacciProgression que representa otra clase de serie, la *serie Fibonacci,* en la que el siguiente valor se define como la suma de los valores actual y anterior. Nótese el uso de un constructor parametrizado en la clase FibonacciProgression, que permite contar con una forma distinta de iniciar la serie.

```
import Progression;
class FibonacciProgression extends Progression{ 
       long prev; // Valor anterior
```
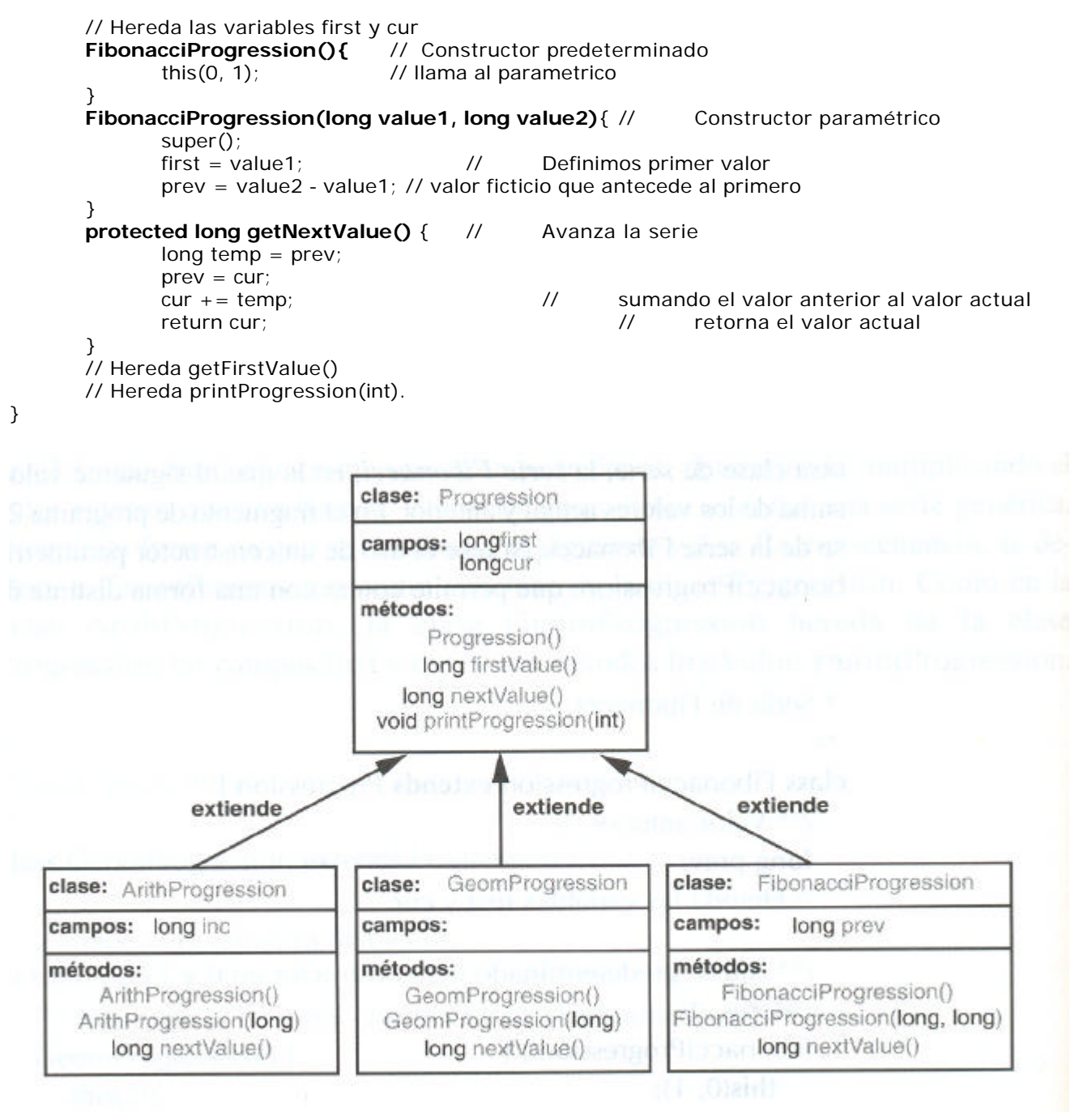

Para completar el ejemplo, se definirá una clase Tester, que ejecuta una prueba sencilla de cada una de las tres clases. En esta clase, la variable prog es polimórfica durante la ejecución del mé todo main, porque se refiere a objetos de la clase ArithProgression, GeomProgression y FibonacciProgression en turno.

El ejemplo presentado en esta sección es pequeño, pero proporcjona una ilustración sencilla de la herencia en Java. Sin embargo, la clase Progression, sus subclases y el programa probador tienen varias limitaciones que no son aparentes de inmediato. Uno de los problemas es que las series geométrica y de Fibonacci crecen con rapidez, y no está previsto el manejo del desbordamiento inevitable de los enteros largos que se manejan. Por ejemplo, como 3 \*\*40 > 2\*\*63, *(\*\* significa potenciación, lease 3 elevado al exponente 40)*una serie geométrica con la base *b* = 3 tendrá desbordamiento de entero largo después de 40 iteraciones. En forma parecida, el 94avo término de la serie de Fibonacci es mayor que 2\*\*63, por lo que esta serie desbordará después de 94 iteraciones. Otro problema es que podrían no permitirse valores iniciales arbitrarios para una serie de Fibonacci. Por ejemplo, ¿se permite una serie Fibonacci que inicie con 0 y -1? Para manejar errores de entrada o condiciones de error que se presenten durante la ejecución de un programa de Java se requiere tener algún mecanismo que lo haga. Este tema se llama Tratamiento de Excepciones y lo veremos mas adelante.

import ArithProgression; import GeomProgression; import FibonacciProgression; **class Tester**{ **public static void main(String[] args**){ Progression prog; System.out.println("\n\nSerie aritmética con incremento predeterminado: "); prog = new ArithProgression(); prog.printProgression(10); System.out.println("\n\nSerie aritmética con incremento 5: ");  $prog = new ArithmeticProgram(5);$ prog.printProgression(10); System.out.println("\n\nSerie geométrica con la base predeterminada: "); prog = new GeomProgression(); prog.printProgression(10); System.out.println("\n\nSerie geométrica con base 3: \n");  $prog = new GeomProgramesion(3);$ prog.printProgression(10); System.out.println("\n\nSerie de Fibonacci con valores iniciales predeterminados: ");  $prog = new FibonacciProgram();$ prog.printProgression(10); System.out.println("\n\nSerie Fibonacci con valores iniciales 4 y 6: ");  $prog = new FibonacciProgram(4,6);$ prog.printProgression(10); } Serie aritmética con incremento predeterminado: 0 1 2 3 4 5 6 7 8 9 Serie aritmética con incremento 5: 0 5 10 15 20 25 30 35 40 45 Serie geométrica con la base predeterminada: 2 4 8 16 32 64 128 256 512 1024 Serie geométrica con base 3:

## **PAQUETES (**package**)**

}

Los paquetes son una forma de organizar grupos de clases. Un paquete contiene un conjunto de clases relacionadas bien por finalidad, por ámbito o por herencia.

predeterminados:

0 1 1 2 3 5 8 13 21 34

3 9 27 81 243 729 2187 6561 19683 59049

Serie de Fibonacci con valores iniciales

Los paquetes resuelven el problema del conflicto entre los nombres de las clases. Al crecer el número de clases crece la probabilidad de designar con el mismo nombre a dos clases diferentes.

Las clases tienen ciertos privilegios de acceso a los miembros dato y a las funciones miembro de otras clases dentro de un mismo paquete.

En el Entorno Integrado de Desarrollo (IDE) JBuilder de Borland, un proyecto nuevo se crea en un subdirectorio que tiene el nombre del proyecto. A continuación, se crea la aplicación, un archivo .java que contiene el código de una clase cuyo nombre es el mismo que el del archivo. Se pueden agregar nuevas clases al proyecto, todas ellas contenidas en archivos .java situadas en el mismo subdirectorio. La primera sentencia que encontramos en el código fuente de las distintas clases que forman el proyecto es package o del nombre del paquete.

//archivo MiApp.java

package nombrePaquete; public class MiApp{ //miembros dato

```
//funciones miembro
}
//archivo MiClase.java
package nombrePaquete;
public class MiClase{
       //miembros dato
       //funciones miembro
}
```
#### *La palabra reservada import*

Para importar clases de un paquete se usa el comando import. Se puede importar una clase individual

import java.awt.Font;

o bien, se puede importar las clases declaradas públicas de un paquete completo, utilizando un arterisco (\*) para reemplazar los nombres de clase individuales. import java.awt.\*;

Para crear un objeto fuente de la clase Font podemos seguir dos alternativas import java.awt.Font;

Font fuente=new Font("Monospaced", Font.BOLD, 36);

O bien, sin poner la sentencia import

java.awt.Font fuente=new java.awt.Font("Monospaced", Font.BOLD, 36);

Normalmente, usaremos la primera alternativa, ya que es la más económica en código, si tenemos que crear varias fuentes de texto.

Se pueden combinar ambas formas, por ejemplo, en la definición de la clase BarTexto import java.awt.\*; public class BarTexto extends Panel implements java.io.Serializable{ //... }

Panel es una clase que está en el paquete java.awt, y Serializable es un interface que está en el paquete java.io

#### **Algunos paquetes estándar**

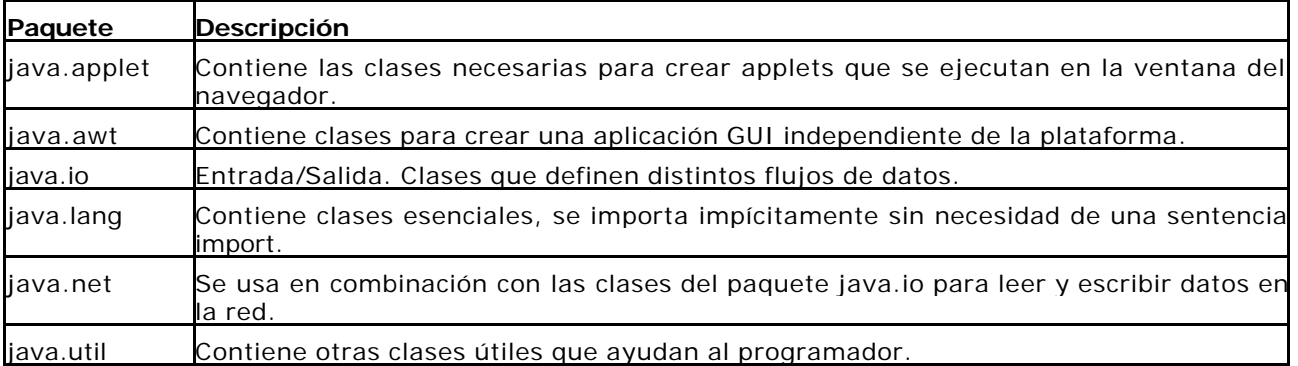

Hay muchos mas …

#### *Resumen*

- Las clases pueden organizarse en **paquetes**
- Un paquete se identifica con la cláusula **pachage algún paquete**, al principio de un archivo fuente.
- Solo una declaración **pachage** por archivo.
- Varios archivos pueden pertenecer al mismo **paquete**
- Un archivo sin declaración **pachage** pertenece al **paquete unnamed**
- Los nombres de los paquetes están relacionados con la organización de los archivos
- Los directorios padre de los paquetes deben incluirse en CLASSPATH
- Al compilar o ejecutar, las clases de biblioteca proporcionadas por Java (Java, Javac, JDK) se cargan automáticamente, otras deben especificarse en CLASS PATH.

SET CLASSPATH= C:\JAVA; //Hasta el directorio padre de paquetes

• Para incorporarlas en mi programa, puedo

import mis Paquetes.\* // Todas las clases que alli existan

import mis Paquetes.Madre // Solo la clase madre

- Para nombres de paquetes, recomendable usar nombres de dominio de Internet
- La compilación de un paquete produce tantos archivos .class como clases tenga el paquete.
- Los archivos .class se graban en el mismo directorio del fuente .Java, a menos que la opción –d indique otro destino

# EXCEPCIONES

Las excepciones son eventos inesperados que suceden durante la ejecución de un programa. Una excepción se puede deber a una condición de error, o tan sólo a un dato no previsto. En cualquier caso, en un lenguaje orientado a objetos, como lo es Java, se puede considerar que las excepciones mismas son objetos de clases que extienden, directa o indirectamente, Java.lang.exception.

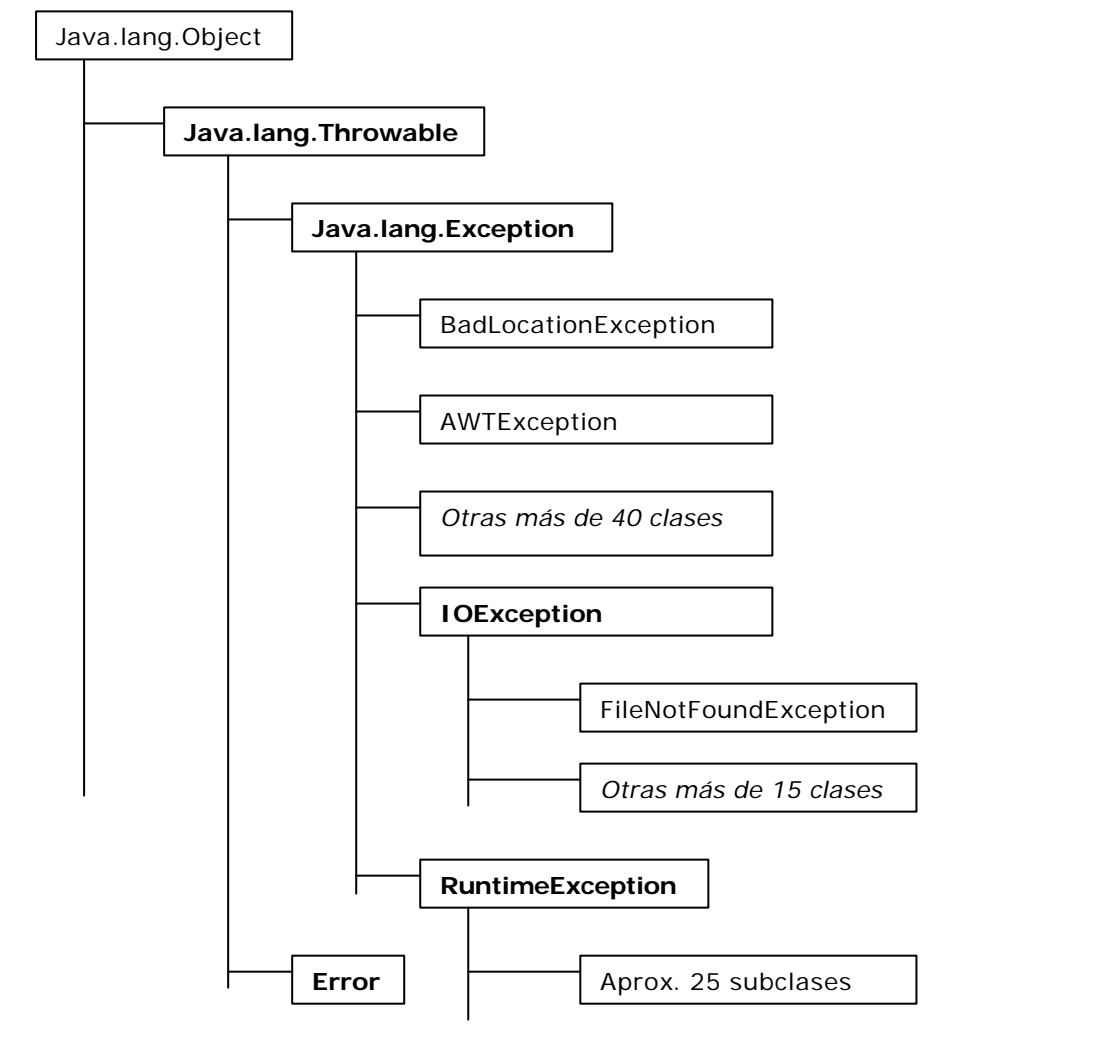

Como se puede ver en esta jerarquía de clases, Java define las clases Exception y Error como subclases de Throwable, que denota cualquier objeto que se puede lanzar y atrapar. También, define la clase RuntimeException como subclase de Exception.

La clase Error se usa para condiciones anormales que se presenten en el ambiente de ejecución, como cuando se acaba la memoria. Los errores se pueden atrapar, pero es probable que no, porque en general señalan problemas que no se pueden manejar con elegancia. Un mensaje de error, seguido de la terminación repentina del programa es lo máximo que podemos pretender.

La clase Exception es la raíz de la jerarquía de excepciones. Se deben definir las excepciones especializadas (por ejemplo, la BoundaryViolationException) subclasificadas por Exception o RuntimeException. Nótese que las excepciones que no sean subclases de RuntimeException se deben declarar en la cláusula **throws** de cualquier método que las pueda lanzar.

Dijimos que las excepciones son objetos. Todos los tipos de excepción (es decir, cualquier clase diseñada para objetos lanzables) debe extender la clase Throwable o una de sus subclases. La clase Throwable contiene una cadena de texto que se puede utilizar para describir la excepción. Por convenio, los nuevos tipos de excepción extienden a Exception, una subclase de Throwable.

Las excepciones son principalmente **excepciones comprobadas** (*también llamadas verificadas o síncronas),*  lo que significa que el compilador comprueba que nuestros métodos lanzan sólo las excepciones que ellos mismos han declarado que pueden lanzar. Las excepciones y errores estándar en tiempo de ejecución extienden una de las clases **RuntimeException** o **Error**, y se denominan **excepciones no comprobadas** *(También llamadas asíncronas).* Todas las excepciones que generemos deberían extender a **Exception**, siendo así excepciones comprobadas.

Las excepciones comprobadas representan condiciones que, aunque excepcionales, se puede esperar razonablemente que ocurran, y si ocurren deben ser consideradas de alguna forma. Al hacer que estas excepciones sean comprobadas se documenta la existencia de la excepción y se asegura que el que llama a un método tratará la excepción de alguna forma. Las excepciones no comprobadas representan condiciones que, hablando en términos generales, reflejan errores en la lógica de nuestro programa de los que no es posible recuperarse de forma razonable en ejecución. Por ejemplo, una excepción **IndexOutOfBoundsException** que se lanza al intentar acceder fuera de los límites de un array, nos indica que nuestro programa calcula los índices de forma incorrecta, o que falla al verificar un valor que se va a utilizar como índice. Estos errores deben corregirse en el código del programa. Como pueden producirse errores al escribir cualquier sentencia, sería totalme nte imposible tener que declarar y capturar todas las excepciones que podrían surgir de estos errores, de ahí la existencia de las excepciones no comprobadas.

Algunas veces es útil tener más datos para descríbir la condición excepcional, además de la cadena de texto que proporciona Exception. En esos casos se puede extender a Exception creando una clase que contenga los datos añadidos (que generalmente se establecen en el constructor). Esto lo veremos mas adelante.

# Lanzamiento de excepciones

En Java, las excepciones son objetos *"lanzados"* por un código que encuentra una condición inesperada. También pueden ser arrojadas por el ambiente de ejecución en Java, si llega a encontrar una condición inesperada, como por ejemplo si se acaba la memoria de objetos. Una excepción lanzada puede ser es *atrapada* por otro programa que la "maneja" de alguna manera, o bien el programa se termina en forma inesperada.

Las excepciones se originan cuando un fragmento de programa Java encuentra alguna clase de problemas durante la ejecución y *lanza* un objeto de excepción, al que se identifica con un nombre descriptivo.

Hagamos un primer ejemplo. Tomamos dos arreglos de elementos int de distinta longitud, y hacemos un ciclo donde nume[i] es dividido por deno[i]. El denominador tiene un 0 en el cuatro casillero, así que esperamos algún problema, sabido es que no se puede dividir por 0. También el hecho de ser los arreglos de distinta longitud, si comandamos el ciclo en función del más largo, debe dar problemas.

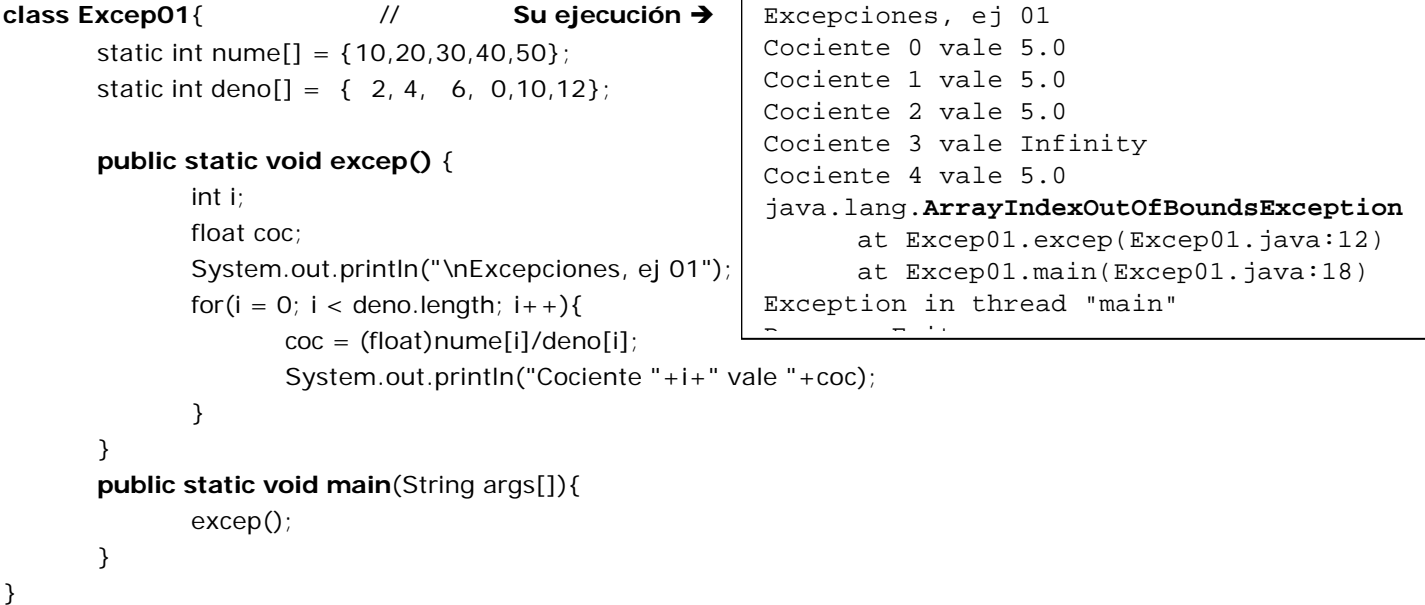

Hay una sorpresa. La división por 0 no causa una excepción, como esperábamos. El println nos dice: **Cociente 3 vale Infinity.** El tema de ir mas allá del fin del vector nume causa la excepción esperada, *java.lang.ArrayIndexOutOfBoundsException,* (Excepción de índice fuera de los limites del vector). Como nosotros no capturamos ni tratamos esta excepción, ella llega a la Maquina Virtual Java que nos informa que ella ocurrió en la línea 12 del código fuente Java del método excep() de la clase Excep01. Este método excep(), fué a su vez invocado en la línea 18 del método main(..) de la misma clase.

Nos preocupa la sorpresa de la división por cero. Muchos libros de Java ejemplifican la división por cero como una **excepción típica.** Parece no ser tan así, o por lo menos aquí no ocurrió. También se encuentran ejemplos del método Carácter.toLowerCase((char) c), (Transforma mayúsculas a minúsculas). Se supone que si lo que tiene que transformar no es una letra habría problemas. Pues no los hay. Volviendo a nuestra división por cero, será que se puede seguir operando con una variable que vale **Infinity**? Hagamos un programita que deje esto bien explicitado.

```
import java.io.IOException;
class Infinity{
       public static void infinito() {
              double a = 10.0, b = 0.0, c, d,e = 5.0, f,g;
              System.out.println("\nPreocupandonos por el Infinito\n");
              c = a + e;
              System.out.println("valor de c = "+c);
              d = a/b; // Supuestamente Infinity
              System.out.println("valor de d = "+d);
              e+=d; // Supuestamente Infinity
              System.out.println("valor de e = "+e);
              f = a - d; // Supuestamente -Infinity
              System.out.println("valor de f = "+f);
              g = d/e; // Que pasara ?
              System.out.println("valor de q = "+g);
       }
       public static void main(String args[]){
              infinito();
       }
}
                                                         Preocupandonos por el Infinito
                                                           valor de c = 15.0 valor de d = Infinity 
                                                            valor de e = Infinity 
                                                            valor de f = -Infinity
                                                            valor de g = NaN
                                                            Process Exit...
```
Ahora lo sabemos. En Java se puede dividir por cero y el valor resultante es infinito. Este valor resultante es operable, por lo menos en algunas operaciones. Volveremos sobre esto. Ahora retornemos a nuestras excepciones: vamos a capturarla y tratarla nosotros.

# Atrapado de excepciones

Cuando se lanza una excepción ésta debe *atraparse* o de lo contrario el programa se terminará. En cualquier método particular puede atraparse la excepción en el generada, o bien se la puede "pasar" (Devolver, retroceder) hasta alguno de los métodos de la pila de llamadas, la última de las cuales activo nuestro método. Cuando se atrapa una excepción se puede analizar y manejar. La metodología general para manejar excepciones es *"tratar"* (try) de ejecutar algún fragmento de programa que pueda lanzar una excepción. Si se lanza una excepción, esa excepción queda *atrapada* y hace que el flujo de control salte a un bloque catch predefinido. Dentro del bloque **catch** se podrá entonces manejar la circunstancia excepcional.

# **Atrapando excepciones en el propio método**

```
import java.io.IOException;
class Excep02{ // Ejecución Ë
       static int nume[] = {10,20,30,40,50};
       static int deno[] = { 2, 4, 6, 0,10,12}; 
       public static void excep() {
              int i;
              float coc;
              try{
                     System.out.println("\nExcepciones, ej 02");
                     for(i = 0; i < deno.length; i ++){
                            \text{coc} = (\text{float})nume[i]/\text{deno}[i];
                            System.out.println("Cociente "+i+" vale "+coc);
                     }
                     System.out.println("Saliendo del bloque de prueba ...");
              }catch(ArrayIndexOutOfBoundsException e){
                     System.out.println("Excepcion capturada !!!");
              }
              System.out.println("Exit excep(), class Excep02");
       }
                                                                 Excepciones, ej 02
                                                                 Cociente 0 vale 5.0
                                                                 Cociente 1 vale 5.0
                                                                 Cociente 2 vale 5.0
                                                                 Cociente 3 vale Infinity
                                                                 Cociente 4 vale 5.0
                                                                 Excepcion capturada !!!
                                                                 Exit excep(), class
```
Cociente 2 vale 5.0

public static void main(String args[]){ excep(); }

}

Que pasó. Se produce la excepción tipo **ArrayIndexOutOfBoundsException** dentro del bloque de prueba (bloque **try**) y es capturada por la cláusula **catch(ArrayIndexOutOfBoundsException e)**. La captura es posible porque el catch captura eventos de excepción del tipo **ArrayIndexOut…** El tratamiento que le damos es solamente imprimir el mensaje ("Excepcion del tipo ArrayIndexOut... capturada !!!") y nada mas. Después de esta captura termina la ejecución.

El ambiente Java comienza ejecutando el **try{bloque\_de\_instrucciones\_}**. Si esa ejecución **no genera excepciones**, el flujo del control continúa con el primer paso de programa después del último renglón de todo el bloque **try-catch**, a menos que ese bloque incluya un bloque finally opcional. El bloque finally, de existir, se ejecuta independientemente de si las excepciones son lanzadas o atrapadas. Así, en este caso, si no se lanza alguna excepción, la ejecución avanza por el bloque try, salta al bloque finally y entonces continúa con el primer renglón que siga al último renglón del bloque try-catch.

Por otro lado, si **try{bloque\_de\_instrucciones\_}** genera una excepción, la ejecución en el bloque try termina en ese punto, y salta al bloque catch **cuyo tipo coincida con el de la excepción**. Si la clase de la excepción generada es una subclase de la declarada en catch, la excepción **será también capturada**. Una vez que se completa la ejecución de ese bloque catch, el flujo pasa al bloque opcional finally, si existe, o bien de inmediato a la primera instrucción después del último renglón de todo el bloque try-catch, si no hay bloque finally. De otro modo, si no hay bloque catch que coincida con la excepción lanzada, el control pasa al bloque finally opcional si existe, y entonces la excepción se lanza de regreso al método llamador.

Hemos visto un ejemplo de una excepción atrapada en el bloque match del propio método que genera la excepción. Ahora veremos el segundo caso, el método no tiene catch para el tipo de excepción producida. En realidad, en el ejemplo, no tiene ningún catch

# **Atrapando excepciones "pasadas" desde métodos posteriores.**

Vamos al mismo caso anterior, pero ejemplificando una excepción que no es capturado en el método donde se produce. La excepción se produce en el último método, excep(), es capturada en el primero, Metodo01(), allí es tratada y, en nuestro ejemplo, termina el proceso. Gráficamente.

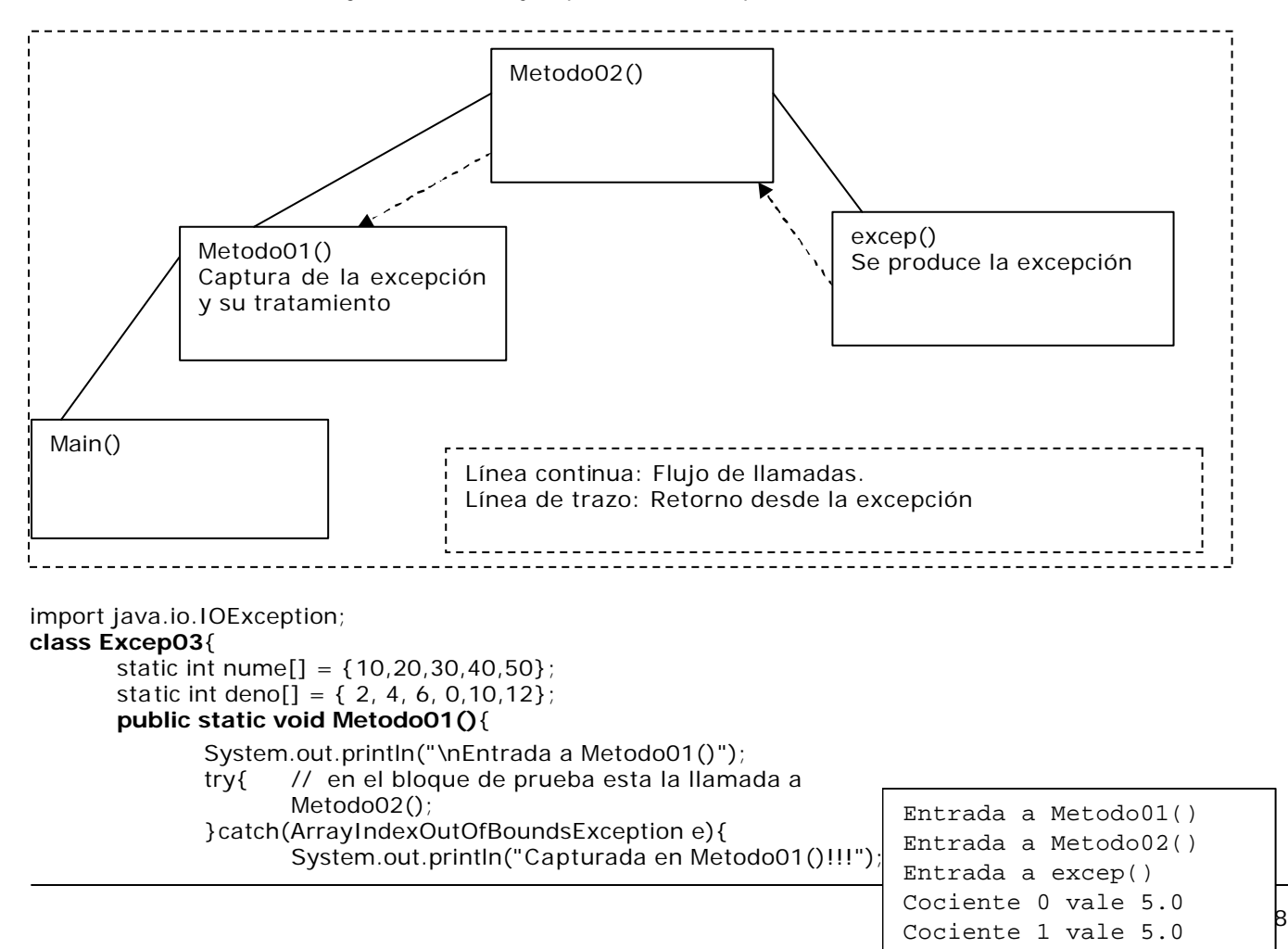

} System.out.println("Salida de Metodo01()"); } **private static void Metodo02()**{ System.out.println("Entrada a Metodo02()"); excep(); System.out.println("Salida de Metodo02()"); } **private static void excep()** throws ArrayIndexOutOfBoundsException{ int i; float coc; System.out.println("Entrada a excep()"); for( $i = 0$ ;  $i <$  deno.length;  $i +$ +){  $\text{coc} = (\text{float})$ nume $[i]/\text{deno[i]}$ ; System.out.println("Cociente "+i+" vale "+coc); } System.out.println("Salida de excep(), Excep03"); } **public static void main**(String args[]){ Metodo01(); }

La excepción se produce, como antes, en el método excep(), pero ahora no se la captura, solo declaramos que se dispara, mediante la **cláusula throws**. El tratamiento de excepciones se realiza en metodo01(). Allí tenemos el bloque try y la cláusula de captura. En el seguimiento de la ejecución vemos que efectivamente hay un retroceso hasta el método llamador que contiene la captura.

 Si consideramos que en general cada método contiene decisiones que definen sobre cual método se invoca a seguir, esto significa que en cada uno de ellos podemos continuar por distintos caminos. Pero en el punto de partida, o en un punto intermedio, o selectivamente, podremos tratar las excepciones generadas mas adelante. La captura es por tipo de objeto de excepción, esto significa que podemos capturar selectivamente. Esta captura será tanto de excepciones ya previstas en el lenguaje Java como propias nuestras, puesto que podemos definir nuestras propias excepciones, extendiendo clases existentes. Y ya que estamos, generemos una excepción para la división por cero.

### **Generando nuestras propias excepciones**.

Hemos dicho que la captura es por tipo de excepción y que si el tipo tiene subclases, serán atrapadas allí. O sea que si declaramos una cláusula match con tipo Excepción, allí quedarían capturadas la mayoriía de las excepciones, cosa que no deseamos. Necesitamos ser más específicos.

Una excepción de división por cero es del tipo aritmético. Si entramos en el help de Java, por contenido y tipeamos Arithmetic <enter>, obteneos varios tópicos: la clase y dos constructores.

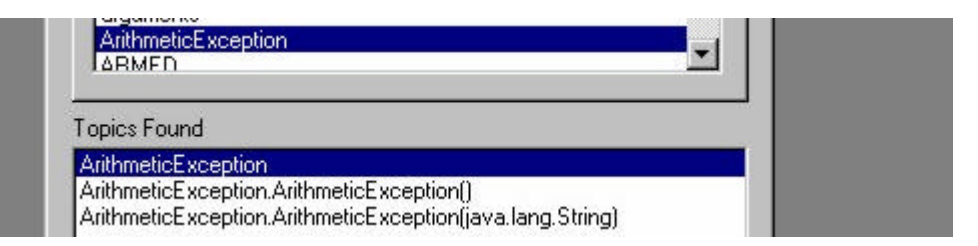

Seleccionamos el primero y <display >

}

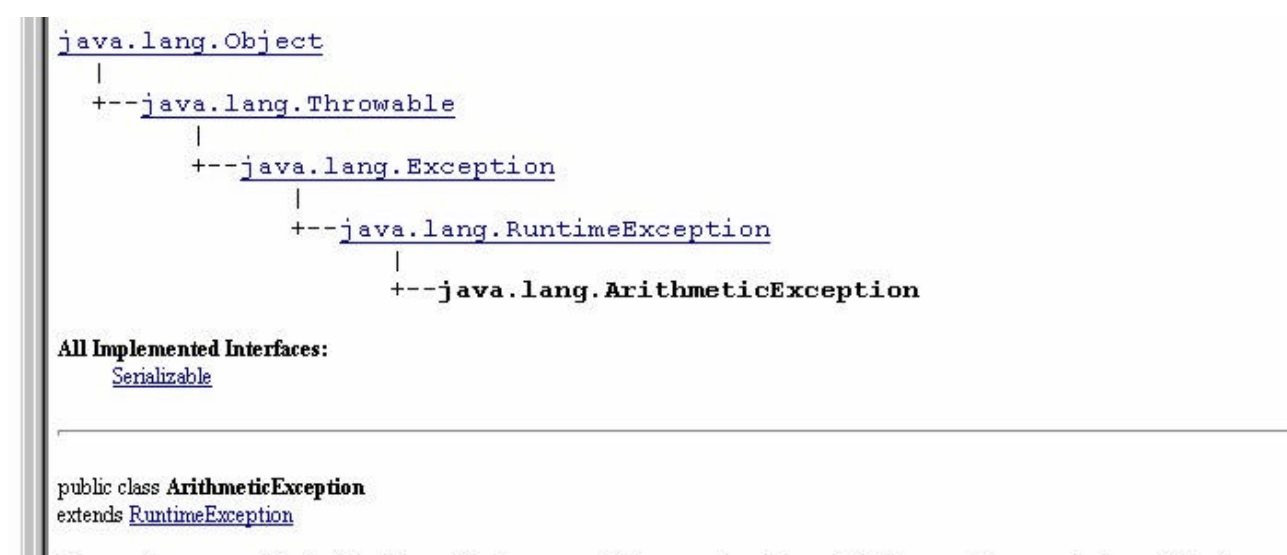

Thrown when an exceptional arithmetic condition has occurred. For example, an integer "divide by zero" throws an instance of this class.

La parte superior del capture muestra el esquema hereditario al cual la clase ArithmeticException está subordinada. Pertenece al paquete java.lang y extiende RuntimeException. Si traducimos la última línea: *Disparada cuando ha ocurrido una condición aritmética excepcional. Por ejemplo, una división "entero por cero" dispara una instancia de esta clase.*

Ahora las cosas comienzan a aclararse. Solo la división por cero en números enteros produce una excepción. Nosotros dividimos por cero números reales, allí no ocurre esta excepción. Si queremos que esto ocurra, podemos codificar una clase que extienda ArithmeticException y hacerlo allí.

```
import java.io.IOException;
class RealDivideExcep extends ArithmeticException{
        static int nume[] = \{10, 20, 30, 40, 50\};
        static int deno[] = \{2, 4, 6, 0, 10, 12\};
        public RealDivideExcep(){
                 super();
        }
        public void excep() { // Ejecución \rightarrowint i;
                 float coc;
                 try{
                          System.out.println("\nExcepciones, ej 04");
                          for(i = 0; i < deno.length; i +){
                                  if (deno[i] == 0) // La situación que nos preocupa
                                           throw new RealDivideExcep(); \frac{1}{2} Disparamos nuestral
excepción 
                                  \text{coc} = (\text{float})nume[i]/\text{deno}[i];
                                  System.out.println("Cociente "+i+" vale "+coc);
                          }
                          System.out.println("Saliendo del bloque de prueba ...");
                 }catch(ArrayIndexOutOfBoundsException e){
                          System.out.println("Excepcion, ArrayIndexOut... capturada !!!");
                 }catch(ArithmeticException e){
                          System.out.println("Excepcion, RealDivideExcep... capturada !!!");
                 }
                 System.out.println("Exit RealDivideExcep()");
        }
        public static void main(String args[]){
                 RealDivideException rDivEx = new RealDivideExcep();
                 rDivEx.excep();
        }
}
Observamos que:
Declarando el catch con la clase ArithmeticException capturamos la RealDivideExcep.
                                                              Excepciones, ej 04
                                                              Cociente 0 vale 5.0
                                                              Cociente 1 vale 5.0
                                                              Cociente 2 vale 5.0
                                                              Excepcion, RealDivideExcep... capturada 
                                                              !!!
                                                              exit Real Divide Except Real Divide Except Real Divide Except Real Divide Except Real Divide Except Real Divid<br>Except Real Divide Except Real Divide Except Real Divide Except Real Divide Except Real Divide Except Real Divi
```
La excepción **ArrayIndexOutOfBoundsException** no llega a producirse, salimos antes.

# **BÚSQUEDA EN ARRAYS**

Con frecuencia es necesario determinar si un elemento de un array contiene un valor que coincide con un determinado *valor clave.* El proceso de determinar si este elemento existe se denomina búsqueda. Existen distintas técnicas de búsqueda, vamos a estudiar dos: secuencial y binaria.

*Un ejemplo de la vida cotidiana. Estamos comprando en un supermercado. El operador de caja presenta el producto al lector de código de barras. Y el sistema le devuelve el valor que se imprime en el ticket. Normalmente el valor no es lo que está codificado en las barras. El valor puede variar, el producto puede ponerse en oferta, o encarecerse. Lo que viene en el código de barras es el código del producto. (perdón por la* 

*redundancia). El código de producto está asociado a su valor. Hay muchas maneras de almacenar esta asociación, pero como estamos estudiando arrays vamos a suponer tenemos un array de items conteniendo asociaciones asociaciones código /valor. Entonces tenemos que buscar el código en el array para obtener su valor asociado.*

*Si vamos a tener un array de items código / valor, necesitamos, primero de una clase con lo relacionado con el comportamiento mínimo de los items. Inicializar, leer. Será nuestra* **class Item***. Y bueno, si esos items estarán almacenados en un array de items, tendremos que preocuparnos por la obtención de área, carga de items en el array, mostrarlos ... definiremos todo esto en la class ArrItems. Una vez que tengamos todo esto funcionando comenzaremos a aprovecharlo en las aplicaciones clásicas de los arrays: buscar, ordenar, actualizar, etc, etc .....* 

```
class Item { // Una clase de claves asociadas a un valor ...
       protected int codigo;
       protected float valor;
       public Item(){}; // Constructor sin argumentos
       public Item(int cod, float val){ // Constructor de la clase
                 codigo=cod;
                 valor=val;
       }
       public String toString(){
               String aux = "aux+ = codiqo+ " - "+valor;return aux;
       } // Exhibimos
       public int getCodigo(){return codigo;}
       public float getValor(){return valor;}
       public Item getItem(){return this; }
       public void setCodigo(int cod){codigo=cod;}
       public void setValor(float val){valor=val;}
       public boolean esMayor(Item item){ // Es mayor el obj. invocante que el parámetro ?
               return(codigo > item.codigo?true:false);
               // Si clave del objeto invocante > clave objeto parámetro,
       } // retorno true, caso contrario false 
       public boolean esMenor(Item item){
              return(codigo < item.codigo?true:false);
                      // Si clave del objeto invocante < clave objeto parámetro,
       } // retorno true, caso contrario false;
       public void intercambio(Item item){
               Item burb= new Item(item.codigo,item.valor);// intanciamos burb con datos parametro
               item.codigo = this.codigo; \frac{1}{2} asignamos atributos del objeto invocante al
               item.value = this.value; // objeto parametro
               this.codigo = burb.codigo; // asignamos atributos del objeto burb al 
               this.valor = burb.valor; \frac{1}{2} // objeto invocante
       } 
}
import Item;
class ArrItems{ // Una clase de implementación de un
       protected Item[] item; // array de items, comportamiento mínimo ...<br>protected int talle; // Tamaño del array de objetos Item
                                     // Tamaño del array de objetos Item
       public ArrItems(int tam, char tipo) {// Constructor de un array de Item's
              int auxCod = 0; // Una variable auxiliar
               talle=tam;<br>item = new Item[talle]; // Generamos el array<br>item = new Item[talle]; // Generamos el array
              item = new Item[talle];<br>for(int i=0;i<talle;i++){
                                            // la llenaremos de Item's, dependiendo
                      switch(tipo){ // del tipo de llenado requerido
                             case 'A':{ // los haremos en secuencia ascendente
```
 $\overline{2}$ 

13 - 91.50563

```
auxCod = i;
                            break;
                     }
                     case 'D': { \frac{1}{2} // o descendente ...
                            auxCod = talle - i;break;
                     }
                     case 'R':{ // o bien randomicamentente (Al azar)
                            auxCod = (int)(talle*Math.random());
                     }
              }
              item[i] = new Item();item[i].setCodigo(auxCod);
              item[i].setValor((float)(talle*Math.random()));
       }
       System.out.print(this);
}
public String toString(){
       int ctos = (talle < 10 ? talle : 10);
       String aux = " Primeros "+ctos+" de "+talle+" \n elementos Item\n";
       for(int i=0; i <ctos; i++)
              aux+=item[i].toString() + "\\n";return aux;
}
```
# **BUSQUEDA SECUENCIAL**

}

La búsqueda secuencial verifica la existencia de un valor denominado clave en un array. En una búsqueda secuencial los elementos de una lista o vector se exploran (se examinan) en secuencia, uno después de otro. Es el único método de búsqueda posible cuando el array no está ordenado.

El algoritmo de búsqueda secuencial compara cada elemento del array con la *clave* de búsqueda. Dado que el array no está en un orden prefijado, es probable que el elemento a buscar pueda ser el primero el último o cualquier otro. De promedio, al menos el programa tendrá que comparar la clave de búsqueda con la mitad de los elementos del array. Este método de búsqueda, cuyo algoritmo es sencillo, es adecuado con arrays pequeños o no ordenados.

En la implementación que sigue heredamos de **class ArrItems**. Hacemos esto porque el array en el que buscaremos algunas claves "**es un**" array de items, y entonces nos conviene implementar esta relación mediante herencia. Haciendo esto el constructor de Busqueda() invoca al constructor de la clase base, quien hace todo el trabajo. También aprovechamos el método toString().

```
import ArrItems;
class Busqueda extends ArrItems{ // Busqueda secuencial en un array de items
   int posic; // Posicion del ultimo encuentro
   int clav;
   public Busqueda(int cant, char tipo) { // Un constructor
      super(cant,tipo); \frac{1}{2} // que invoca otro
      posic = talle+1; \frac{1}{2} posici¢n fuera del array
      clav = 0;
   }
   protected void setClav(int clave){
      clav = clave;
   }
   protected int getClav(){
      return clav;
   }
   protected int leerClav(){
      System.out.print("Que clave? (999: fin) ");
      clav = In.readInt();
      return clav;
   }
                                                                  Primeros 10 de 100
                                                                    elementos Item
```

```
protected boolean existe(int clave){; // Existe la clave parámetro ?
       boolean exist = false;
        for(int i=0; i < talle; i++)
               if (clave==item[i].getCodigo()){
                posic = i; exist = true;
               } 
       return exist;
   }
   protected int cuantas(int clave)\{; // Cuantas veces existe la clave?
        int igual=0; \frac{1}{2} cuantos iguales ...
        for(int i=0; i < talle; i++)
               if(clave==item[i].getCodigo())igual++;
       return igual;
   }
   protected void demoBusqueda(){
       int cant;
       while (leerClav() != 999){
               cant =cuantas(clav);
               if(existe(clav))
                      System.out.println("Código " + clav + ", existe " + cant+" veces");
               else
                      System.out.println("Codigo " + clav + " inexistente");
        }
        System.out.println("Terminamos !!!\n");
   }
};
import Busqueda;
class pruBusSeq{
       public static void main(String args[]){
               Busqueda busq = new Busqueda(100,'R');
               // Generamos un array de 100 objetos item random
               busq.demoBusqueda();
       }
}
```
El esquema de clases que estamos aplicando es:

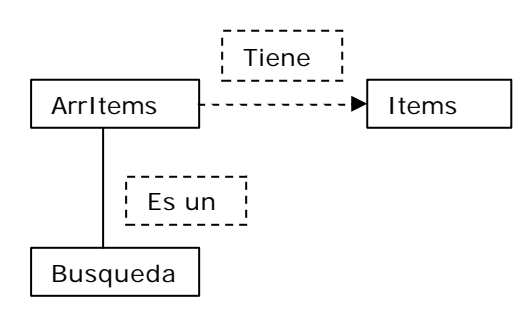

# **BUSQUEDA BINARIA**

La búsqueda secuencial se aplica a cualquier array. Si está ordenado, la *búsqueda binaria* proporciona una técnica de búsqueda mejorada. Una búsqueda binaria típica es la búsqueda de un número en un directorio telefónico o de una palabra en un diccionario. Dado la palabra, se abre el libro cerca del principio, del centro o del final dependiendo de la primera letra de la palabra que se busca. Se puede tener suerte y acertar con la página correcta; pero, normalmente, no será así y el lector deberá probar en páginas anteriores o posteriores.

La misma idea se aplica en la búsqueda en un array ordenado. Nos posicionamos en el centro del array y se comprueba si nuestra clave coincide con la del elemento. Si no, tenemos dos situaciones:

**La clave es mayor**: debemos buscar en el tramo superior. **La clave es menor**: la búsqueda será en el tramo inferior.

y este razonamiento se aplicará las veces necesarias hasta encontrar igual o definir que la clave no existe.

Como interrelacionamos la búsqueda binaria en el esquema de clases ya existente? Es bastante razonable modelizar pensando que una búsqueda binaria **es un** otro tipo de búsqueda que la secuencial que ya tenemos. Eso haremos. Una modelización posiblemente mejor conceptualmente sería partir de una clase búsqueda (Genérica) y de allí extender la secuencial y la binaria. Bueno, siempre existen soluciones "superadoras" .

```
import Busqueda;
class BusqBin extends Busqueda{ // Busqueda Binaria en un array de items
        public BusqBin(int cant, char tipo){ \frac{1}{2} Un constructor
               super(cant,tipo); and invocal otro in the superfusive of \ell and \ell are invocal otro in the superfusive of \ell and \ell are invocal otro in the superfusive of \ell and \ell are invocal otro in the superfusive of \ell a
        }
        protected boolean existe (int clave) {; \frac{1}{2} // Existe la clave parámetro ?
               boolean exist = false;
               int alt=talle-1,baj=0;
               int indCent, valCent;
               while (baj \leq = alt) {
                       indCent = (bai + alt)/2; // índice de elemento central
                       valCent = item[indCent].getCodigo(); // valor del elemento central
                       if (clave == valCent){ // encontrado valor;
                         posic = indCent; exist = true; break;}
                       else if (clave < valCent)
                                      alt = indCent - 1; // ir a sublista inferior
                              else baj = indCent + 1; // ir a sublista superior
               }
               return exist; // elenento no encontrado
        };
        protected int cuantas(int clave){; // Cuantas veces existe la clave?
               int igual=0; boolean exist;
               if (exist= existe(clave)){ \frac{1}{2} Si la clave existe, puede estar repetida
                       for(int i=posic;i<talle;i++)// para arriba
                              if (clave==item[i].getCodigo())
                                      igual++;
                              else break;
                       for(int i=posic-1;i>0;i--) \frac{1}{2} tambien para abajo
                              if (clave==item[i].getCodigo())
                                      igual + + :
                              else break;
               } // if (exist= existe(clave))
               return igual;
        }
};
import BusqBin;
class pruBusBin{
       public static void main(String args[]){
        BusqBin busq = new BusqBin(100,'A');
       // Generamos un array de 100 objetos item ascendente
               busq.demoBusqueda();
       }
};
                                                                    Primeros 10 de 100
                                                                      elementos Item
                                                                    0 - 94.080641 - 70.680942 - 40.423695
                                                                    3 - 76.080284
                                                                    4 - 84.71842
                                                                    5 - 33.304916
                                                                    6 - 9.811888
                                                                    7 - 62.708015
                                                                    8 - 66.173584
                                                                    9 - 46.92478
                                                                    Que clave? (999: fin) 11
                                                                    Código 11, existe 1 veces
                                                                    Que clave? (999: fin) 25
                                                                    Código 25, existe 1 veces
                                                                    Que clave? (999: fin) 
                                                                    Código 0, existe 1 veces
                                                                    Que clave? (999: fin) 101
                                                                    Codigo 101 inexistente
```
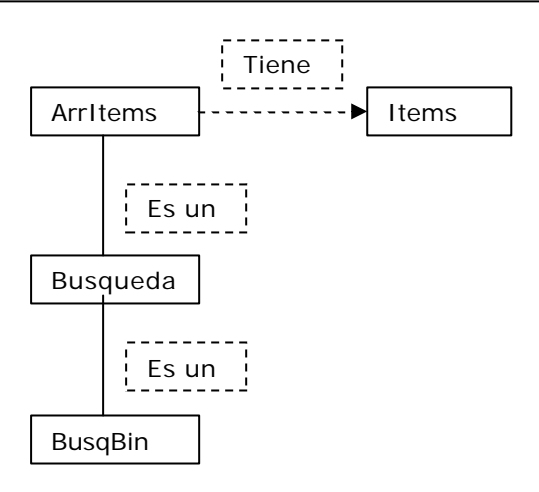

# **Comparación de la búsqueda binaria y secuencial**

La diferencia en tiempo entre los algoritmos de búsqueda secuencial y binaria se va haciendo espectacular a medida que crece el tamaño del array. Tengamos presente que:

En el caso de la búsqueda secuencial en el peor de los casos coincidirá el número de elementos examinados con el número de elementos del array. O sea que en este caso el tiempo de búsqueda es del **orden de n** y se expresa O(n)

En el caso de la búsqueda binaria, realizamos comparaciones con el elemento medio del array y subsarrays resultantes de la partición expuesta en el punto anterior. El array es partido en dos antes de cada comparación. Muy rápidamente llegamos al elemento buscado o a la conclusión de su inexistencia. La función matemática que nos da el número máximo de comparaciones (peor caso) resultante de esta mecánica de sucesivas particiones es log<sub>2</sub> n. Entonces el tiempo de búsqueda es del **orden log**<sub>2</sub> n y se expresa  $O(log_2 n)$ .

Números de comparaciones considerando el peor caso

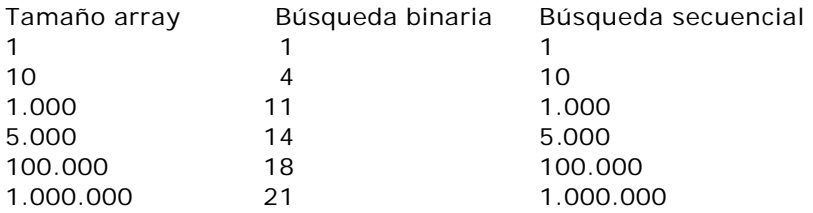

# **ORDENAMIENTO - Introducción**

Muchas actividades humanas requieren que a diferentes colecciones de elementos utilizados se pongan en un orden específico. Las oficinas de correo y las empresas de mensajería ordenan el correo y los paquetes por códigos postales con el objeto de conseguir una entrega eficiente; los anuarios o listines telefónicos se ordenan por orden alfabético de apellidos con el fin de encontrar fácilmente el número de teléfono deseado. Los estudiantes de una clase de la universidad se ordenan por sus apellidos o por los números de matrícula. Una de las tareas que realizan más frecuentemente las computadoras en el procesamiento de datos es la *ordenación.* (Después de todo, no olvidemos que a las computadoras se les llama también ordenadores).

El estudio de diferentes métodos de ordenación es una tarea muy interesante desde un punto de vista teórico y práctico. A continuación estudiaremos varios algoritmos de ordenamiento.

# **Algoritmos de ordenamiento básicos y mejorados**.

Es usual dividir los algoritmos de ordenamiento en dos grupos. Los básicos, de codificación relativamente simple, y los mejorados, de muy alta eficiencia en su tarea de ordenar.

De los básicos estudiaremos el Ordenamiento por Burbuja, el mas simple (e ineficiente) que existe, y el Ordenamiento por Sacudida, algo mas complejo, pero bastante mejor.

Los llamados Mejorados, no son algo mejores que los básicos, son 10 o mas veces mas rápidos, de ellos veremos el Algoritmo de Peinado, de invención bastante reciente, muy simple y eficiente. Anteriores a él hay varios, citemos al Shell, HeapSort y QuicSort. El Quick es el mas rápido de todos, (solo levemente que el de Peinado). Todos ellos son mas complejos que el de Peinado.

## **Ordenamiento por Método Burbuja.**

9, 8, 8, 1, 0, 2, 7, 5, 1,

2,

El método de *Ordenación por Burbuja*, muy popular y conocido por los estudiantes de programación, es *el menos eficiente* de todos.

La técnica utilizada se denomina ordenación por hundimiento debido a que los valores mayores burbujean (suben hacia la cima) del array. Se comparan elementos de a pares, y si el array tiene n elementos, el método realiza n-1 pasadas. Como en cada pasada el mayor "burbujea" hasta la cima, cada pasada sucesiva es de un elemento menos. El método no tiene capacidad de detectar si el array ya esta ordenado. Esto significa que si el array hace n-1 pasadas siempre, aunque el array esté ordenado de partida.

Como en lo visto para búsqueda, por las mismas razones, nos conviene definir **class OrdBurb** heredando de **class ArrItems**. Para trazar como va quedando el array tras sucesivas pasadas, vamos a incluir un método mostArr() que muestre en una línea los 10 primeros elementos del array. Y a este método lo usaremos opcionalmente dentro del **burbuja**, para ir trazando el avance del ordenamiento.

```
import ArrItems;
public class OrdBurb extends ArrItems{ // Ordenamiento de un array de items
                                                                   // mediante el método Burbuja
       public OrdBurb(int cant, char tipo){ // Un constructor
               super(cant,tipo);
               System.out.println("\nPasadas de ordenamiento"); 
       }
       public String toString(){ // Mostrando los valores del array
               String aux = "";
               int cuant=(talle < 10 ? talle : 10); // Lo que sea menor
               for (int i=0; i < cuant; i++)
                      aux += item[i].getCodigo() +", ";
               return aux;
       }
       void ordenar(boolean trace){; // El método de ordenamiento
               int i.i:
               for (i = 1; i < i alle; i + \frac{1}{2} // Indicando talle - 1 pasadas
                      for (j = \text{talle-1}; j >=i; j--) // realizando la pasada
                              if (item[j].esMayor(item[j-1])) // Si invocante es mayor que parámetro
                                     item[j].intercambio(item[j-1]); // intercambio
                      if (trace) 
                              System.out.println(this); // Mostramos el array despues de la pasada
               }
       }
}
import OrdBurb;
class PrueBurb{ 
       public static void main(String args[]){
               System.out.println("\nOrdenamiento metodo Burbuja");
               OrdBurb burb = new OrdBurb(10,'R'); // Generamos un array de 10 objetos item random<br>burb.ordenar(true); // v lo ordenamos, trazando
                                             // y lo ordenamos, trazando
       } 
};
                                                        Arritems <del>| 1200000000000000</del> items
                                                        OrdBurb
                                                              Es un
                                                                      Tiene
      Ordenamiento metodo Burbuja
      1, 0, 2, 8, 9, 1, 2, 7, 5, 
      8, 
      Pasadas de ordenamiento
      9, 1, 0, 2, 8, 8, 1, 2, 7, 
      5, 
      9, 8, 1, 0, 2, 8, 7, 1, 2, 
      5, 
                                                     Ordenamiento metodo Burbuja
                                                     2, 1, 7, 3, 1, 9, 5, 2, 0, 
                                                    8, 
                                                    Pasadas de ordenamiento
                                                    9, 2, 1, 7, 3, 1, 8, 5, 2, 
                                                    0, 
                                                    9, 8, 2, 1, 7, 3, 1, 5, 2, 
                                                    0,
```
 $0$ ,

9, 8, 7, 2, 1, 5, 3, 1, 2,

En la primera ejecución tenemos una pasada innecesaria. En la segunda, tres. Y en un array grande podrían se muchas. Es necesario mejorr esto.

## **Ordenamiento por Método Sacudida.**

9, 9, 8, 5, 5, 3, 2, 2, 1, 1,

El Método **"sacudida**" que veremos ahora incorpora un par de ventajas:

- ß Alterna pasadas de izquierda a derecha y viceversa, con lo que consigue que tanto menores fluyan a derecha como mayores a izquierda con igual velocidad
- ß Lleva un registro de donde fue la última inversión realizada en la pasada anterior, esto le posibilita no recorrer tramos de la pasada innecesariamente.

```
public class OrdSac extends OrdBurb{ // Ordenamiento de un array de items
                                          // mediante el método Sacudida
       public OrdSac(int cant, char tipo) { // Un constructor
              super(cant,tipo);
       }
       void ordenar(boolean trace){
              int j,k = talle-1, iz = 1, de = talle-1; Item aux;
              do { // Ciclo de control de pasadas
                     for (j = de; j> = iz; j-) // Pasada descendente
                            if (item[j].esMayor(item[j-1])){
                                   item[j].intercambio(item[j-1]);
                                   k = j; // Guardamos el lugar del último intercambio
                            }
                     iz = k+1:
                     if (trace) 
                            System.out.println(this); // Mostramos el array despues de la pasada
                     for (j = iz; j < = de; j++) // Pasada ascendiente
                            if (item[j].esMayor(item[j-1])){
                                   item[j].intercambio(item[j-1]);
                                   k = i; // Guardamos el lugar del último intercambio
                            }
                     de = k-1;
                     if (trace) 
                            System.out.println(this); // Mostramos el array despues de la pasada
              \} while (iz < = de);
       } // void ordenar
} // public class OrdSac
                ______________________________
                                                              Arritems \left| \begin{array}{c} \bullet \end{array} \right| Items
import OrdSac;
                                                                            Tiene 
class PrueSac{ 
    public static void main(String args[]){
       System.out.println("\nOrdenamiento metodo 
                                                                    Es un
Sacudida");
        OrdBurb sac = new OrdSac(10, 'R');
                                                             OrdBurb
        // Generamos un array de 10 objetos item random
       sac.ordenar(true); // y lo ordenamos, trazando
    } 
                                                                     Es un
 };OrdSac
                                                   Ordenamiento metodo Sacudida
 Ordenamiento metodo Sacudida
                                                   5, 6, 9, 9, 3, 0, 2, 8, 1, 1, 
 5, 5, 2, 9, 2, 3, 8, 9, 1, 1, 
                                                   Pasadas de ordenamiento
 Pasadas de ordenamiento
                                                   9, 5, 6, 9, 8, 3, 0, 2, 1, 1, 
 9, 5, 5, 2, 9, 2, 3, 8, 1, 1, 
 9, 5, 5, 9, 2, 3, 8, 2, 1, 1, 
                                                   9, 6, 9, 8, 5, 3, 2, 1, 1, 0, 
                                                   9, 9, 6, 8, 5, 3, 2, 1, 1, 0, 
 9, 9, 5, 5, 8, 2, 3, 2, 1, 1, 
                                                   9, 9, 8, 6, 5, 3, 2, 1, 1, 0, 
 9, 9, 5, 8, 5, 3, 2, 2, 1, 1, 
 9, 9, 8, 5, 5, 3, 2, 2, 1, 1,<br>9, 9, 8, 5, 3, 2, 2, 1, 1,
                                                   Process Exit...
```
## **Ordenamiento por Método "Peinado"**

Es uno de los métodos mejorados. Es muy veloz, pero no consigue destronar al Quick Sort ó rápido. Su variante principal respecto a los métodos ya vistos es el concepto de paso: lo usa para comparar elementos no contiguos y lo va ajustando pasada tras pasada. Codificación y demo a continuación.

```
import OrdBurb;
public class OrdPein extends OrdBurb{ // Ordenamiento de un array de items
                                         // mediante el método Peinado
      public OrdPein(int cant, char tipo){ // Un constructor
             super(cant,tipo);
      }
      void ordenar(boolean trace){ //programa de ordenamiento por peinado
             int i,paso = talle;
             boolean cambio;
              do {
                    pass = (int)((float) pass 0/1.3);passo = passo > 1 ? passo : 1;
                    cambio = false;
                    for (i = 0; i < talle-paso; i + +)
                           if (item[i].esMayor(item[i+paso])){
                                  item[i].intercambio(item[i+paso]);
                                  cambio = true;
                           }
                    if (trace)
                           System.out.println(this);
              } while (cambio || paso>1);
      } // void ordenar
} // public class OrdPein
                                                            Arritems \left| \begin{array}{c} \bullet \end{array} \right| items
      -----------------------------
  import OrdPein;
                                                                          Tiene 
  class PruePein{ 
     public static void main(String args[]){
                                                                   Es un
         System.out.println("\nOrdenamiento metodo 
  peinado");
                                                            OrdBurb
         OrdPein pein = new OrdPein(10, R');
         // Generamos un array de 10 objetos item random
         pein.ordenar(true); // y lo ordenamos, trazando
                                                                   Es un
     } 
  };
                                                            OrdPein
  _____________________________________
                                                             -------------------------
  Ordenamiento metodo Peinado
                                                    Ordenamiento metodo Peinado
  4, 5, 9, 1, 3, 7, 7, 3, 0, 6, 
                                                    4, 1, 4, 5, 5, 7, 8, 2, 3, 3, 
  Pasadas de ordenamiento
                                                    Pasadas de ordenamiento
  3, 0, 6, 1, 3, 7, 7, 4, 5, 9, 
                                                    2, 1, 3, 5, 5, 7, 8, 4, 3, 4, 
  3, 0, 4, 1, 3, 7, 7, 6, 5, 9, 
                                                    2, 1, 3, 3, 4, 7, 8, 4, 5, 5, 
  1, 0, 4, 3, 3, 5, 7, 6, 7, 9, 
                                                    2, 1, 3, 3, 4, 5, 5, 4, 7, 8, 
  1, 0, 3, 3, 4, 5, 7, 6, 7, 9, 
                                                    2, 1, 3, 3, 4, 4, 5, 5, 7, 8, 
  0, 1, 3, 3, 4, 5, 6, 7, 7, 9, 
                                                    1, 2, 3, 3, 4, 4, 5, 5, 7, 8, 
  0, 1, 3, 3, 4, 5, 6, 7, 7, 9, 
                                                    1, 2, 3, 3, 4, 4, 5, 5, 7, 8, 
  Process Exit...
                                                    Process Exit...___________________
```
## **ANALISIS DE TIEMPOS**

Disponemos de dos metodos de ordenamiento basicos y uno mejorado. Es interesante comparar su desempeño comparando sus tiempos. Para ello, los usaremos ordenando de 1000, 5000, 10000, 20000, 50000 elementos. Como no sabemos que que nos provee Java para trabajar con el reloj del sistema, vamos al help y tras unas pocas búsquedas conseguimos elementos para codificar el siguiente main()

```
import java.util.Calendar;
import java.util.GregorianCalendar;
import OrdBurb;
class PrueGrecal{
       static int minut, segun, milis;
       static long horIni, horFin, tiempo;
       public static void main(String args[]){
               Calendar cal1 = new GregorianCalendar();
               minute = cal1.get(Calendar.MINUTE);segun = cal1.get(Calendar.SECOND); 
               milis = cal1.get(Calendar.MILLISECOND);
               horIni= minut*60*1000 + segun*1000 + milis;
               System.out.println("\nOrdenamiento metodo Burbuja");
               System.out.println("Inicio "+minut+":"+segun+"."+milis);
               OrdBurb ord = new OrdBurb(1000,'R');
               ord.ordenar(false); // y lo ordenamos, sin trazado
               System.out.println(ord);
               Calendar cal2 = new GregorianCalendar();
               minut = cal2.get(Calendar.MINUTE); 
               segun = cal2.get(Calendar.SECOND)
               milis = cal2.get(Calendar.MILLISECOND);
               horFin= minut*60*1000 + segun*1000 + milis;<br>System.out.println("Fin "+minut+":"+segun+"
                                         "+minut+": "+segun+". "+milis);tiempo = horFin - horIni;
               System.out.println("Tiempo: " + tiempo + " milisegundos");
       } 
};
```
Si lo ejecutamos obtenemos la siguiente salida:

Ordenamiento metodo Burbuja Inicio 49:55.450 999, 698, 846, 885, 335, 474, 838, 738, 244, 565, Pasadas de ordenamiento 999, 999, 999, 997, 997, 997, 994, 993, 992, 991, Fin 49:55.560 Tiempo: 110 milisegundos Process Exit...

O sea que para ordenar un array de 1000 elementos, esta humilde cpu (Pentium III, 750 Mhs, 64 MB RAM), sin correr ningun otro proceso del usuario en forma simultanea requiere de 110 milisegundos. Presentamos en una tabla el comparativo de tiempos

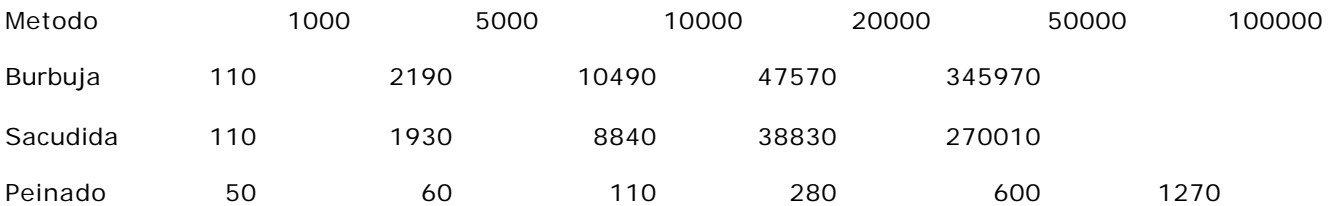

Una primera sorpresa: el metodo "sacudida", bastante mas elaborado que el burbuja, no mejora mucho sus tiempos. La segunda, es la relación de eficiencia del "peinado" respecto cualquiera de los dos anteriores. Un array de 50000 elementos "peinado" lo ordena **450 veces** mas rápido que "sacudida".

*Bueno, recapitulemos. Todo lo de búsqueda y ordenamiento en arrays lo hemos visto usando un conjunto de clases inter relacionadas, que trabajan "en equipo". Primero definimos la clase Item, que vincula un código con un valor. Esta clase la incluimos en la clase ArrItems (Relación "tiene un"). Heredando de ArrItems (relación "es un") implementamos las dos clases de búsqueda y las tres de ordenamiento.*

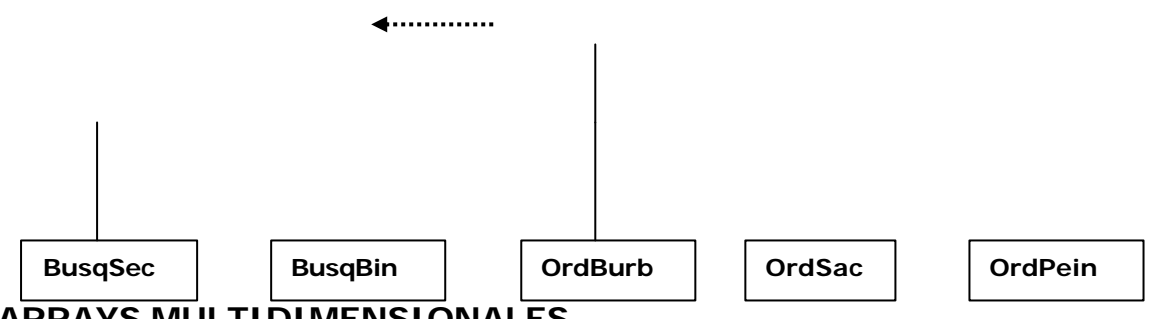

# **ARRAYS MULTIDIMENSIONALES**

Los arrays vistos anteriormente se conocen como arrays unidimensionales (una sola dimensión) y sus elementos se referencian mediante un único subíndice. Los arrays multidimensionales tienen más de una dimensión y, en consecuencia, de un índice. Son usuales arrays de dos dimensiones. Se les llama también como *tablas* o matrices. Es posible crear arrays de tantas dimensiones como se necesite, el límite puede ser nuestra capacidad de interpretación.

En memoria, un array bidimensional se almacena en un espacio lineal, fila tras fila. Si fuera tridimensional nos lo imaginamos constituido por planos, filas, columnas. Su almacenamiento es siempre lineal, en primer lugar tendríamos los elementos del primer plano, fila tras fila, luego el segundo plano y así sucesivamente.

La sintaxis de un array bi dimensional es:

<Tipo de dato> <Nombre Array> [<Numero de filas>] [<Numero de columnas>]

Algunos ejemplos de declaración de matrices.

char pantalla [25 ] [80]; // Para trabajr una pantalla en modo texto int matCurs [10 ] [12]; // Cantidad de alumnos por materia/curso

# **Inicialización de arrays multidimensionales**

Los arrays multidimensionales se pueden inicializar, al igual que los una dimensión, cuando se declaran. Esto lo hacemos asignándole a la matriz una lista de constantes separadas por comas y encerradas entre llaves, ejemplos.

```
public class PruMat01{
        protected int[] [] mat01 = {\{51, 52, 53\}, \{54, 55, 56\}};
        // Declaramos e inicializamos el objeto array bidimensional 
        public PruMat01(){ // El constructor
               System.out.print(this);
        }
        public String toString(){ // Visualización del objeto
               String aux = "Matriz mat01 \n";
               int f,c;
               for(f=0; f<math>mat01.length; f++}{ // Recorremos filas
                       for (c=0; c<math>mat01[0].length; c++) // Recorremos columnas
                               aux+=mat01[f][c]+", ";aux += " \n\pi; \left| \n\begin{array}{c} \n\end{array} \right| // A la fila siguiente
               }
               return aux;
        }
        public static void main(String args[]){
               PruMat01 mat = new PruMat01();
        }
}
                                                                     Matriz mat01 
                                                                     51, 52, 53, 
                                                                     54, 55, 56, 
                                                                     Process Exit...
```
Java (Al igual que otros lenguajes, C++ por ejemplo), considera un array bidimensional como un array de arrays monodimensionales. Esto lo podemos aprovechar. Si usamos el atributo length de arrays, cuando expresamos mat01.length (ejemplo anterior) nos estamos refiriendo a la cantidad de filas que el objeto mat01 posee. Cuando expresamos mat01[0].length nos referimos a la cantidad de elementos que contiene la fila 0. Y este concepto puede generalizarse a arrays de n dimensiones.

# **Acceso a los elementos de arrays bidimensionales**

Se puede acceder a los elementos de arrays bidimensionales de igual forma que a los elementos de un array unidimensional. La diferencia reside en que en los elementos bidimensionales deben especificarse los índices de la fila y columna.

El formato general para asignación directa de valores a los elementos:

*// Asignación de valores (Normalmente usaremos métodos setNombre())* <nombre matriz >[índice fila] [índice columna] =valor *elemento;*

*// Obtención de valores (Normalmente usaremos métodos getNombre())* <variable> = <nombre array> [índice fila] [índice columna];

## **Acceso a elementos mediante bucles**

Se puede recorrer elementos de arrays bidimensionales mediante bucles anidados. Ya lo vimos en el método toString del ejemplo anterior. Para ejemplificar un poco mas, extendamos la clase anterior, incluyendo un metodo seteos() que modifica los valores originales del objeto de PruMat01 y luego lo muestra.

#### **public class PruMat02 extends PruMat01**{

```
public PruMat02(){ // El constructor
 super();
}
public void seteos(){ // Modificando valores del objeto
 int f,c,cont=0;
 for(f=0; f<mat01.length;f++){ // Recorremos filas
        for (c=0; c<math>mat01[0]</math>.<i>length</i>; c++) <i>// Recorremos columns</i>mat01[f][c]=++cont;}
}
public static void main(String args[]){
 PruMat02 mat = new PruMat02();
 mat.seteos();
 System.out.print(mat);
}
                                                  Matriz mat01 
                                                  51, 52, 53, 
                                                  54, 55, 56, 
                                                  Matriz mat01 
                                                  1, 2, 3, 
                                                  4, 5, 6, 
                                                  Process Exit...
```
Hasta ahora estamos trabajando "desde adentro". Las clases estan dentro del mismo paquete, en una estructura hereditaria. Inclusive el main() es un método de la propia clase. Vamos a variar esto un poco. Incorporaremos los metodos setValor(), lectValor() y getValor() para poder asignar y obtener valores desde fuera. Para ello extendemos PruMat02() en PruMat03(). En la nueva clase no definimos ningún main(), que como es estático **no se hereda** desde PruMat02(). El main() lo pondremos en una clase independiente de esta estructura, la PruMat04.

import java.io.IOException; **public class PruMat03 extends PruMat02**{

}

```
public PruMat03(){ // El constructor
 super();
}
public void setValor(int f, int c, int val){
 mat01[f][c] = val;}
public void lectValor() throws java.io.IOException{
 int f,c,val;
 System.out.print("A que fila pertenece el valor? ");
 f = System.in.read();
```

```
System.out.print("A que col. pertenece el valor? ");
       c = System.in.read();
       System.out.print("Cual es el valor en cuestion ? ");
       mat01[f][c] = System.in.read();}
     public int getValor(int f, int c){
      return mat01[f][c];
     }
}
La clase PruMat04 para usar objetos y métodos 
de PruMat03, a continuación
import PruMat03;
import java.io.IOException;
public class PruMat04{
     public static void main(String args[]) throws java.io.IOException{
       int aux;
       PruMat03 mat = new PruMat03(); // Instanciamos objeto
       mat.lectValor(); \frac{1}{2} // Leemos un valor
       mat.setValor(1,2,25); // asignamos otro
       aux = mat.getValor(0,1); \frac{1}{2} Obtenemos otro
       System.out.println("\naux = mat.getValor(0,1): "+aux); // lo imprimimos
       System.out.println(mat); // Imprimimos el objeto
     }
}
Si analizamos la salida, vemos:
   - El objeto mat, impresos sus valores iniciales.
                                                       Matriz mat01 
                                                       51, 52, 53, 
                                                       54, 55, 56, 
                                                       A que fila pertenece el valor? 
                                                       \OmegaA que col. pertenece el valor? 
                                                       1
                                                       Cual es el valor en cuestion ? 
                                                       33
                                                       aux = mat.pathVallow(0,1): 33
```
- lectValor() solicitando datos
- setValor(1,2,25), que inicializa el casillero [1][2] con el valor 25
- aux recibiendo el valor [0][1]
- System.out.println(…) mostrando aux;
- El objeto mat, impresos sus valores finales.

Una segunda ejecución:

```
Matriz mat01 
51, 52, 53, 
54, 55, 56, 
A que fila pertenece el valor? 2
A que col. pertenece el valor? 2
Cual es el valor en cuestion ? 
java.lang.ArrayIndexOutOfBoundsException
       at PruMat03.lectValor(PruMat03.java:20)
       at PruMat04.main(PruMat04.java:8)
Exception in thread "main" 
Process Exit...
```
Hemos intentado leer un elemento fuera de la matriz. No existe fila 2, solo tenemos 0 y 1. Se ha producido una excepción del tipo remarcado, **ArrayIndexOutOfBoundsException**; podriamos capturarla y tratarla?. Lo que pretendemos es que:

- Informemos al operador el problema en cuestion: desborde de indices
- Pueda repetir el procedimiento para la lectura, **public void lectValor()**

Como todo el resto del comportamiento de la clase **PruMat03** me sirve, lo vamos a aprovechar. Definimos una clase PruMat05 que extiende Prumat03 y la probamos en Prumat06.

En el método **lectValor()** incorporamos un ciclo permanente while (true) para la lectura repetida. Usamps un bloque try, dentro de él leemos. Si ocurre la excepción de desborde de índice, la reportamos y la sentencia continue nos posiciona al inicio del ciclo nuevamente. Si no ocurre, break nos sacará del ciclo …

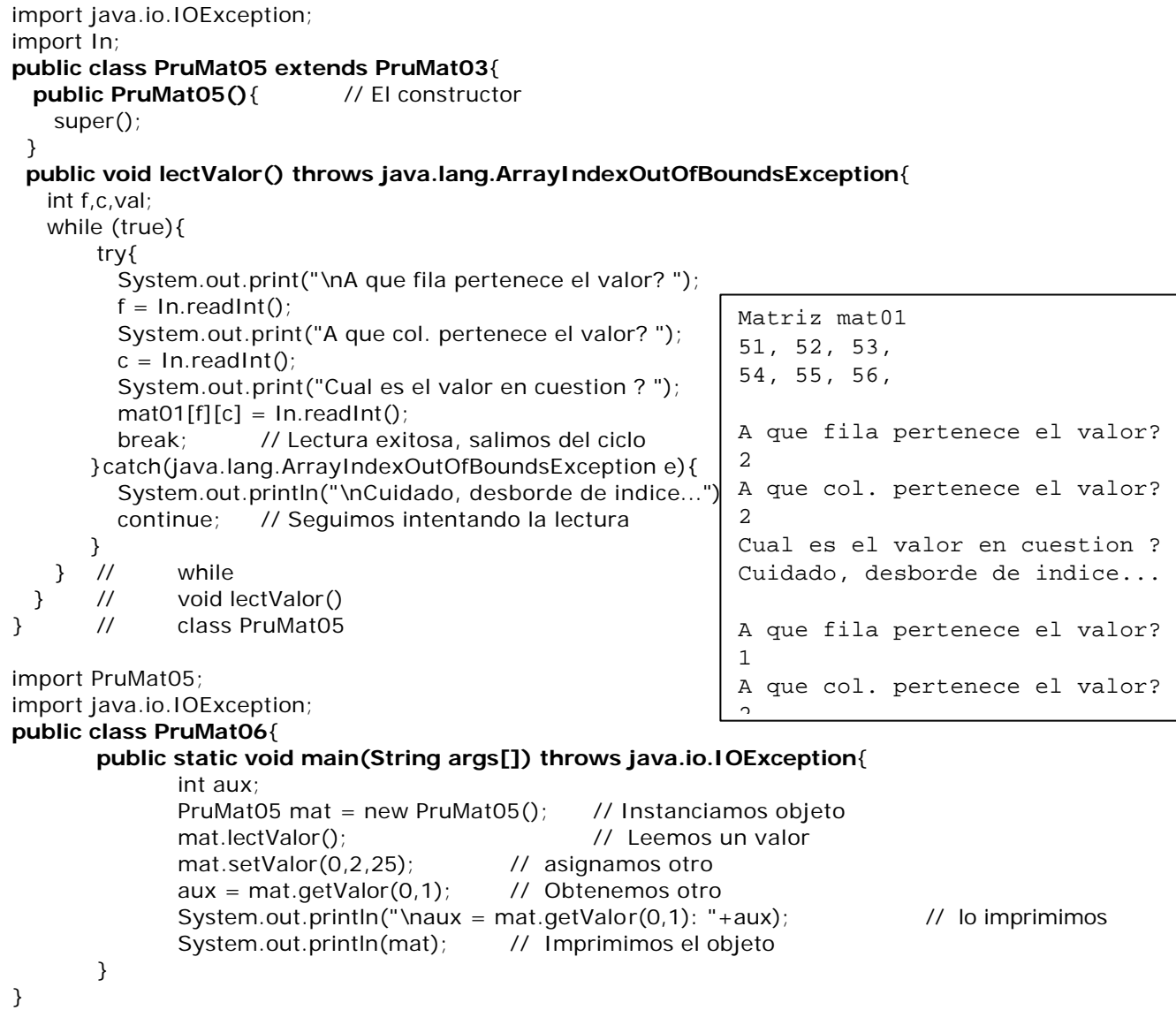

Hemos visto que Java considera a un array de dos dimensiones com un array unidimensional cuyos elementos son arrays unidimensionales. Generalizando, podemos decir que Java considera un array de dimension n como un array unidimensional cuyos elementos son arrays de dimension n-1.

Antes ya hemos trabajado bastante con un array unidimensional de objetos Item. Podriamos trabajar una matriz bidimensional de objetos Item.

# Matriz de objetos Item

Aprovechando lo que ya tenemos, podemos implementar de más de una forma nuestra matriz de objetos Item. Una primera, digamos clásica, bastante similar a como implementamos ArrItems, definiendo item como una referencia a un array bidimensional, y usando un constructor que instancia e inicializa todos sus elementos Item. El objeto Matriz tiene muchos Objetos Item

Que comportamiento le asignamos? No mucho.

**protected int cantCodEnFila(int cod, int fila)** // Cuantas veces ocurre el cod parámetro en la fila parámetro

**protected double promValCodEnCol(int cod, int col)**{// retorna el promedio de los valores asociados al // código parámetro en la columna parámetro.

El comportamiento que podemos imaginar es realmente muy extenso. Podemos pensar en operaciones involucrando dos o mas objetos Matriz: igualdad, conformables para producto, etc, etc. Demos a nuestros jefes de prácticos y alumnos oportunidad de lucirse.

```
import Item;
class MatItems{ // Matriz de objetos Items
       protected Item[][] item; // 
       protected int filas, cols;// Dimensiones de la matriz
       public MatItems(int fil, int col, char tipo) { // Constructor
              int f_{i}c_{i} auxCod = 0; // Una variable auxiliar
              filas=fil;cols=col; // inicializamos tamaño
              item = new Item[filas][cols]; // Generamos la matriz
              for(f=0; f<item.length; f++) // Barremos filas
                     for(c=0;c<item[0].length;c++){ // y columnas
                            switch(tipo){ // segun tipo de llenado requerido
                                   case 'A':{ // los haremos en secuencia ascendente
                                          auxCod = c;
                                          break;
                                   }
                                   case 'D': { \frac{1}{2} // o descendente ...
                                          auxCod = cols - c;break;
                                   }
                                   case 'R':{ // o bien randomicamentente (Al azar)
                                          auxCod = (int)(cols*Math.random());
                                   }
                            } // switch
                            item[f][c] = new Item();item[f][c].setCodigo(auxCod);
                            item[f][c].setValor((float)(cols*Math.random()));
                     ? // for(c=0)} // public MatItems
       public String toString(){
              int ctos = (cols < 10 ? cos : 10);
              String aux = " Primeros "+ctos+" elementos de la fila 0\ln";
              for(int i=0; i <ctos; i++)
                     aux+=item[i][0].toString() + "\\n";return aux;
       }
       protected int cantCodEnFila(int cod, int fila){ 
              // Cuantas veces ocurre el cod parámetro en la fila parámetro 
              int cuantas = 0,i;
              for(i=0; i < item[fill].length; i++) if(item[fila][i].getCodigo() == cod)cuantas++;
              return cuantas;
       }
       protected double promValCodEnCol(int cod, int col){ 
              // retorna el promedio de los valores asociados 
              // al código parámetro en la columna parámetro. 
              int contCod = 0, i;double acuVal = 0.0, prom;
              for(i=0; i<item.length; i++) if (item[i][col].getCodigo() == cod){
                  contCod++; acuVal+=item[i][col].getValor();
                }
              prom = (double)(acuVal/contCod);
              return prom;
       }
}
                                                              Primeros 10 elementos de la 
                                                              fila 0
                                                              4 - 2.7692828
                                                              17 - 3.8633575
                                                              12 - 0.31003436
                                                              10 - 19.872202
                                                              17 - 8.419615
                                                              0 - 8.65320119 - 19.992702
                                                              9 - 0.018264936
                                                              15 - 12.856614
                                                              17 - 14.902431
```
import MatItems; class pruMatItems{ En la fila 10 el codigo 10

En la columna 10 el valor

ocurre 2 veces

public static void main(String args[]){ MatItems mtIt = new MatItems( $20,20,'R')$ ; // Generamos una matriz de 20 x 20 objetos Item, // codigos y valores al azar System.out.println(mtIt); System.out.println("En la fila 10 el codigo 10 ocurre "+ mtIt.cantCodEnFila(10,10)+" veces"); System.out.println("En la columna 10 el valor promedio\n"+ "de los valores asociados al codigo 10\n"+ "es de "+mtIt.promValCodEnCol(10,10)); }

};

# EJERCITACION PRÁCTICA SUGERIDA

# **Temas quinta semana**

## **COMPOSICION USANDO UNA SUCESION DE NUMEROS**

Usando las clases Numero(pg 3) y Sucesión(pg 4), modifique sus comportamientos para satisfacer el siguiente enunciado:

- Procesar una sucesión de números compuesta de N términos. Los términos no deben ser exhibidos. N es informado por teclado.
- Contabilizar los términos divisibles por M. M es informado por teclado.
- Informar que porcentaje de términos fueron divisibles.

## **COMPOSICION USANDO UNA SUCESION DE CARACTERES**

Usando las clases Carácter(pg 5) y SuceCar(pg 6), modifique el comportamiento de esta última para satisfacer el siguiente enunciado:

- Contabilice letras, dígitos decimales y signos de puntuación.
- Por fin de secuencia exprese que total fue mayor, intermedio y menor.

Usando las clases Carácter(pg 5) y SuceCar(pg 6), modifique el comportamiento de esta última para satisfacer el siguiente enunciado:

- cantidad de mayúsculas.
- Cuantas letras son a su vez dígitos hexadecimales?

# **COMPOSICION USANDO UNA PROGRESION DE CARACTERES**

Usando las clases Carácter(pg 5), Alternan(pg 7) y Progresión(pg 8) modifique el comportamiento que sea necesario de la dos últimas para satisfacer el siguiente enunciado:

- Cuantas alternancias DigitoDecimal Letra, en ese orden, tenemos?
- Cuantas alternancias DigitoDecimal Letra, en cualquier orden, tenemos?

Usando las clases Carácter(pg 5), Alternan(pg 7) y Progresión(pg 8) modifique el comportamiento que sea necesario de la dos últimas para satisfacer el siguiente enunciado:

- Cuantos caracteres de palabra(Letras, dígitos decimales) tenemos?
- Cuantos caracteres separadores (Inclusive blancos) tenemos?
- Cual es el porcentaje de cada uno de ellos?

## **MÁS UNA COMPOSICION USANDO UNA PROGRESION DE CARACTERES**

Modifique el comportamiento que sea necesario de las clases Palabra(pg 10) y Frase(pg 11) para satisfacer el siguiente enunciado:

- Cuantas palabras contienen Dígitos Decimales?
- Cuantas palabras contienen mas dígitos decimales que letras?
- Que porcentaje constituye el segundo punto respecto al total de palabras?

Modifique el comportamiento que sea necesario de las clases Palabra(pg 10) y Frase(pg 11) para satisfacer el siguiente enunciado:

- Cuantas palabras inician en vocal y terminan en consonante?
- Cuantas palabras no tienen dígitos decimales?
- Cuantas palabras tienen letras mayúsculas internas?

Modifique el comportamiento que sea necesario de las clases Palabra(pg 10) y Frase(pg 11) para satisfacer el siguiente enunciado:

- Cuantas palabras tienen mayoría vocales?
- En cuantas palabras son iguales la cantidad de vocales y consonantes?
- Cuantas palabras inician y terminan en el mismo carácter?

# **Temas sexta semana**

## **COMPOSICION USANDO UN VECTOR DE ELEMENTOS**

Modifique lo que sea necesario de las clases Hotel2(Pg 11) y Habitación(pg 1) para que sea posible informar, no las comodidades, sino sobre las disponibilidades del hotel.

## **COMPOSICION USANDO UN VECTOR DE ELEMENTOS**

Modifique el comportamiento que sea necesario de las clases Elemento(pg 13) y Vector(pg 13) para satisfacer el siguiente enunciado:

- Informar también el mayor, posición y valor.
- La cantidad de elementos a procesar debe ser informada externamente.
- En que valor difiere el mayor del valor promedio?

Modifique el comportamiento que sea necesario de las clases Elemento(pg 13) y Vector(pg 13) para satisfacer el siguiente enunciado:

- Cuantos elementos superan al valor promedio?
- En que posiciones del vector se encuentran estos elementos?
- Son estos elementos mayoría? (Mitad mas uno)

## **COMPOSICION USANDO UNA SECUENCIA DE NUMEROS**

Modifique el comportamiento que sea necesario de las clases Numero(pg 14) y Secuencia(pg 15) para satisfacer el siguiente enunciado:

- Cantidad de veces que la secuencia cambia de orden. Un cambio de orden significa que los números invierten el orden que hasta el momento llevaban.
	- 1, 2, 5, 3, 6 // 2 cambios de orden
	- 6, 6, 6, 7, 8, // 0 cambios de orden

Modifique el comportamiento que sea necesario de las clases Numero(pg 14) y Secuencia(pg 15) para satisfacer el siguiente enunciado:

- Cantidad de números que tiene la sub secuencia mas larga, en cualquier orden.
	- 1, 2, 3, 5, 5, 5, 4, // 4 numeros
	- 2, 2, 2, 3, 7, 6, 5, 3, // 4 numeros

## **COMPOSICIONES USANDO HERENCIA**

Use las clases Progresión(pg 20) y ArithProgresion(pg 21). Extienda esta última (ArithProgres01) y modifique su comportamiento en todo lo necesario para que esta clase genere una serie de números, (Random o informados). Terminada la generación (Numero 999 o lo que UD. defina) informe la cantidad de números pertenecientes a la serie y cuantos no. Por definición de serie, considere el primer termino perteneciente a la serie.

Extienda su clase ArithProgres01 en ArithProgres02. Al comportamiento de la clase base agregue el cálculo de porcentajes de términos en serie y no en serie.

Extienda su clase ArithProgres01 en XProgres03. La única variante que debe ser introducida es que **la razón de esta XSerie se incrementa en 1** por cada término generado random o leído. Como la

generación o lectura son independientes de esta incrementación, habrá términos que satisfacen la serie y que no.

Use ArithProgres01 como clase base y extiéndala en una nueva clase PoliProgress que detecta si los términos están en serie aritmética, geométrica o Fibonacci. Tenga en cuenta que algunos pueden pertenecer a mas de una. Totales de términos pertenecientes a cada serie y ninguna.

Extienda su clase PoliProgress en AnyProgress. Esta clase debe contabilizar cuantos términos pertenecen a alguna clase o ninguna.

# **Temas septima semana**

## **COMPOSICIONES TRATANDO EXCEPCIONES**

Extienda la clase Excep01 en MiExc01 modificando lo que sea necesario de manera que en ella no se produzca la excepción esperada. (Puede haber sorpresas …)

Use la clase Excep02(pg 26) modificándola si es necesario y de ella derive una nueva clase MyExc02 que debe informar el promedio de los cociente calculados, haya excepción o no.

Extienda la clase RealDivideExcep(pg 26) en una clase MyRealDivide que contabiliza la cantidad de excepciones de division por cero producidas.

## **COMPOSICIONES TRATANDO BÚSQUEDA EN ARRAYS**

Extienda la clase Búsqueda(pg 33) en MyBusSec incorporando un método que nos informe cuantas veces existe cada codigo del array de ítems. Atención: Necesitamos que nos informe (el código y cuantas veces existe) 1 sola vez, no tantas veces como ese código esté repetido en el array.

Extienda la clase Búsqueda(pg 33) en MyPrueba. El tema es conocer cuantos códigos equidistantes del centro del array de ítems son iguales. (El primero al ultimo, el segundo al penúltimo, …)

Extienda la clase BúsqBin(pg 35) en MyBusqBin. Se necesita verificar previamente si el array en el cual pretendemos buscar está ordenado ascendente.

Extienda su clase MyBusqBin en MyBusqBin02. Se pide incorporar comportamiento contenga un ciclo que informe la cantidad de comparaciones realizada para una clave informada por teclado, utilizando búsquedas secuencial y binaria.

# **Temas octava semana**

## **COMPOSICIONES TRATANDO ARRAYS MULTIDIMENSIONALES**

Extienda la clase Prumat05(pg 44) en MyMat04 incorporándole el siguiente comportamiento:

- Un método toStringCols() que permite la visualización de la matriz recorriendo los elementos por columna, de izquierda a derecha.
- Un método getTotFila(int fila) que retorna el total de la fila indicada.
- Un método getTotCol (int col) que retorna el total de la columna indicada.
- Un método getMaxValFila(int fila) que retorna el mayor valor de la fila indicada
- Un método getMaxValor() que retorna el mayor valor de la matriz. Usa getMaxValFila(int fila).
- Un método getPosMaxValFila(int fila) que retorna la posición (columna) del mayor valor de la fila indicada

Extienda la clase Prumat05(pg 44) en MyMat05 incorporándole comportamiento que permite trabajar con dos objetos matriz, uno el invocante (referenciado por this) y el segundo pasado por parámetro.

- obj1.esMayor(obj2) devuelve verdadero si obj1 es mayor el que obj2. Se considera que obj1 es mayor que obj2 si obj1 tiene más elementos mayores que los respectivos de obj2.
- obj1.cociente(obj2) retorna un objeto matriz cuyos elementos son cociente de los respectivos de obj1/obj2. Si en esta operación tenemos excepción por división, retorna una matriz vacía.